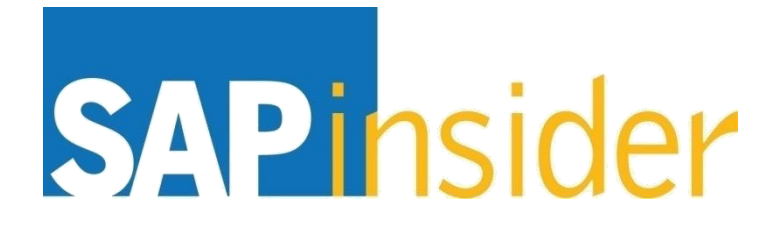

# **Building universes by the book Standardizing your semantic development**

### **Alan Mayer Solid Ground Technologies**

**© Copyright 2014 Wellesley Information Services, Inc. All rights reserved.**

## **In This Session**

- **Identify the areas best suited for universe semantic layers**
- **Understand the benefits of standards-driven design**
- **Learn best practices for designing universes**
- **Apply these guidelines to any current BusinessObjects environment (XI 3.1, BI 4.x)**
- **Realize the impact these design decisions have on your enterprise BI environment**

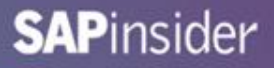

## **What We'll Cover**

- **Introduction**
- **Focus**
- **General Best Practices**
- **Best Practices for Relational Databases**
- **Best Practices for HANA Models**
- **Wrap-up**

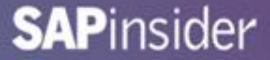

#### **Imagine a World with No Standards …**

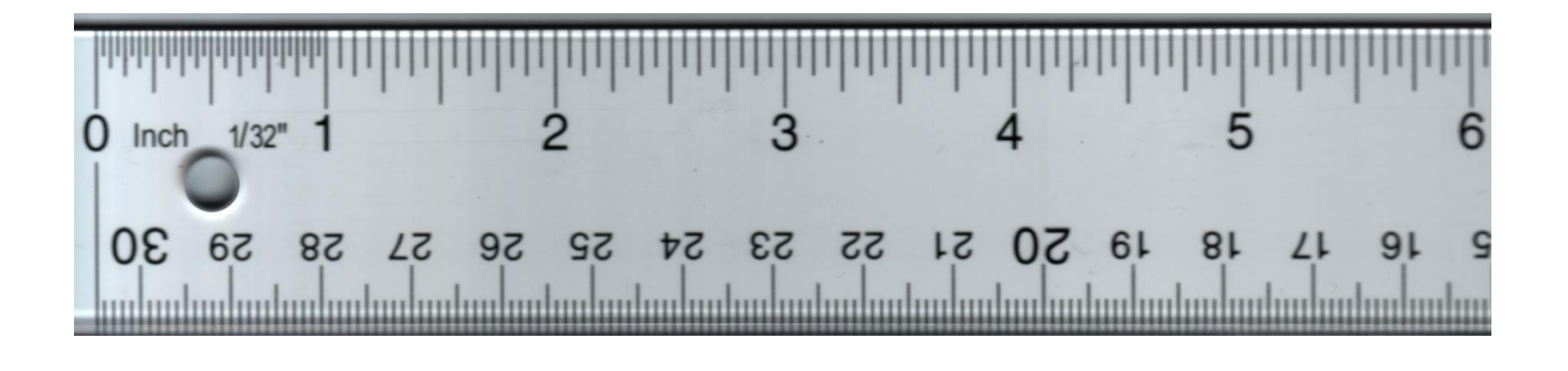

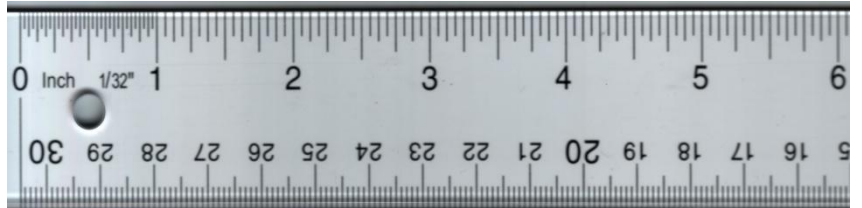

#### **SAPinsider**

### **The Benefits of Standards-Driven Development**

- **Accuracy**
- **Functionality**
- **Maintainability**
- **Adoption**
- **Performance**
- **Reusability**

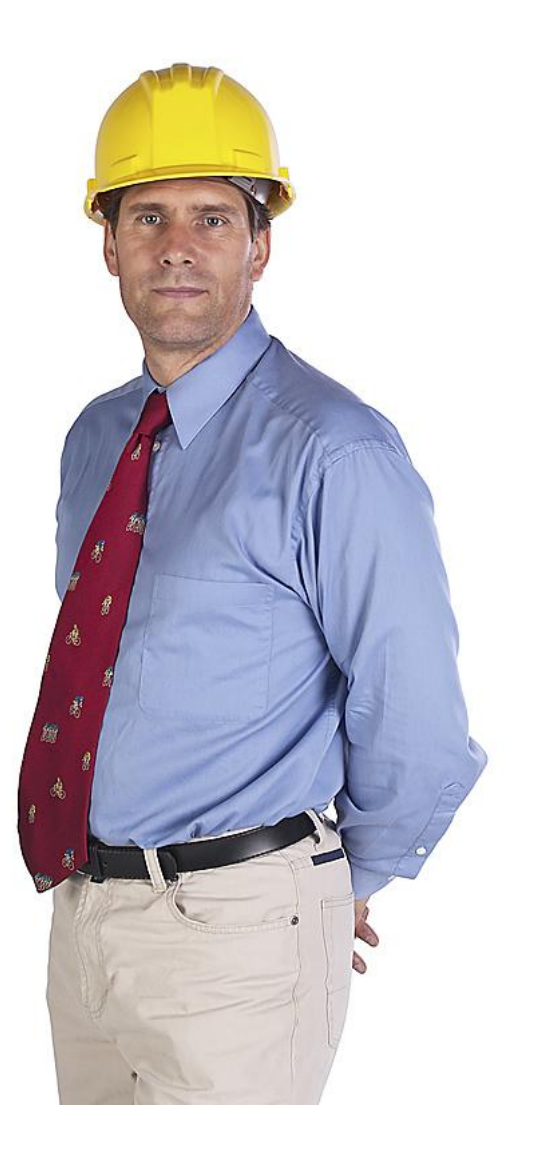

#### **SAPinsider**

## **What We'll Cover**

- **Introduction**
- **Focus**
- **General Best Practices**
- **Best Practices for Relational Databases**
- **Best Practices for HANA Models**
- **Wrap Up**

### **Data Sources of Interest**

- **Relational Databases**
	- **Original target of BusinessObjects universes**
	- **All techniques and best practices apply**
- **HANA-based Systems**
	- **Appears like a relational target from a semantic perspective**

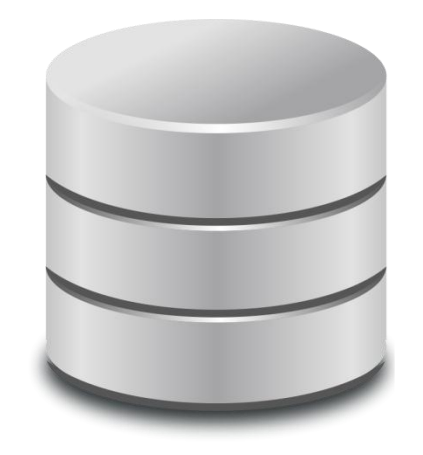

## **Other Data Sources Not Covered**

- **Multi-Dimensional / OLAP Data Sources**
	- **Universes can be built against multi-dimensional cubes**
	- **May not be the best way of interacting with this data**
	- **Other tools can read OLAP data without a universe**
		- **Voyager (XI 3.1)**
		- **Analysis for OLAP (BI 4.x)**
- **SAP BW / BEx Queries**
	- **Universes can be built against these sources**
	- **Not the only interface available**
		- **Example: BICS for BEx Queries**
	- **Really merits a presentation of its own**

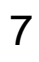

### **BusinessObjects Versions**

- **Practices discussed will cover all current versions**
	- **BusinessObjects XI 3.1**
		- **Designer**
	- **BI 4.x**
		- **Universe Design Tool**
		- **Information Design Tool (IDT)**
- **Customers with earlier versions can still benefit**
	- **BusinessObjects XI R2**
	- **BusinessObjects 5.x / 6.x**

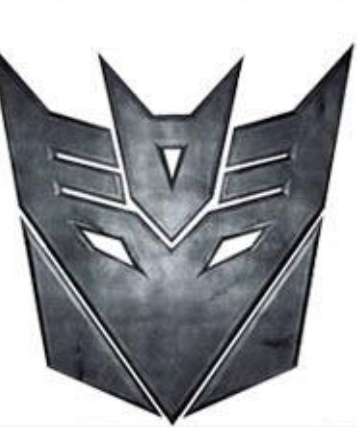

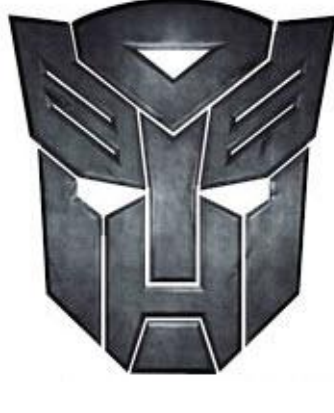

#### **What We Won't Focus On**

- **Not a step by step tutorial on creating a universe from scratch**
- **Assumes beginner-level familiarity with the tools**

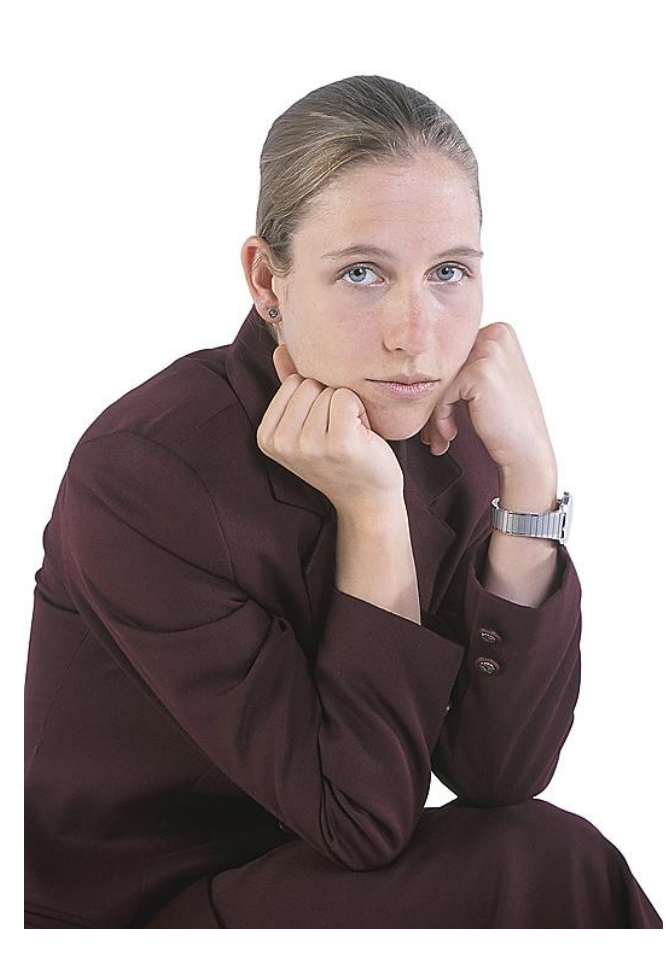

#### **SAPinsider**

## **What We'll Cover**

- **Introduction**
- **Focus**
- **General Best Practices**
- **Best Practices for Relational Databases**
- **Best Practices for HANA Models**
- **Wrap Up**

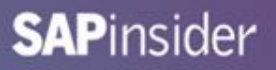

## **UNV vs. UNX?**

- **XI 3.1 only allows .UNV universes**
- **BI 4.x allows either .UNV or .UNX**
- **Our advice:**
	- **Keep imported universes from XI 3.1 as .UNV**
	- **Create .UNX universes for:**
		- **Universes that require special .UNX features (federation)**
		- **New universe development**
- **Why not convert all universes to .UNX?**
	- **The technology has taken some time to mature**
		- **BI 4.0 advocates lived with semantic issues for 2 years**
		- **Data providers in every document must be changed**

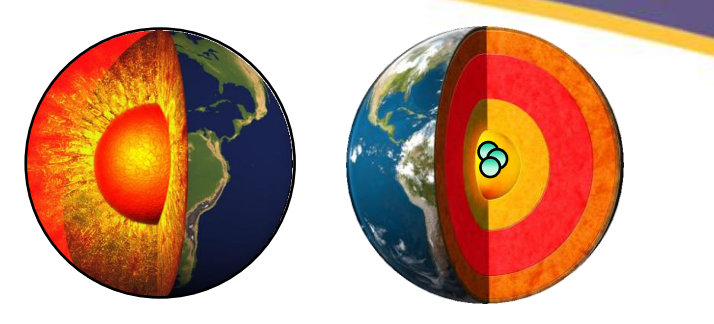

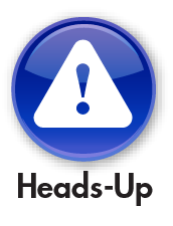

#### **SAPinsider**

### **How Many Objects?**

- **Traditionally 700 - 800 objects**
- **This advice varies widely**
	- **OEM universes have many more**
	- **Those for end users may have less**
- **Larger universes take more Java runtime memory**
	- **This assumes you are using Java-based tools**
		- **Webi Rich Client**
		- **► BI 4.1 Rich Internet Application (RIA)**
- **Objects inversely proportional to number of universes**
	- **Many universes allows fewer objects per universe**
- **Aim for the simplest universe possible**

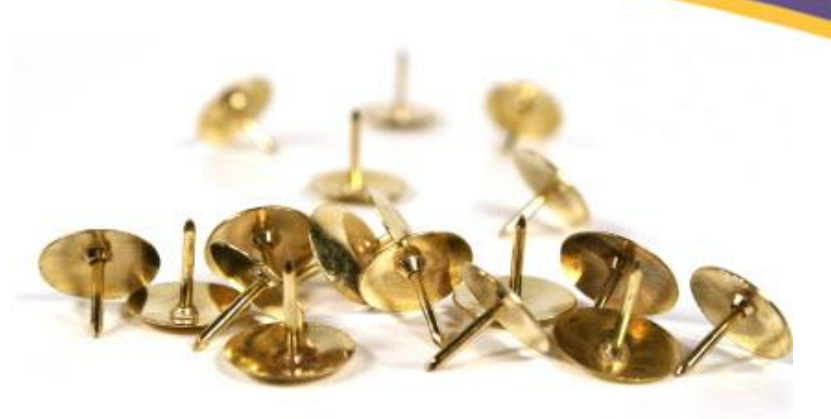

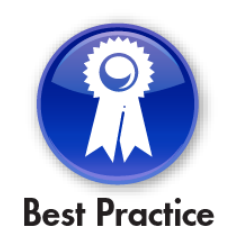

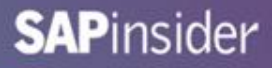

### **Single or Multiple Universes?**

- **Not an easy question**
- **Depends on how users interact with the universe**
	- **Are some business areas independent of others?**
		- **Single universe per area**
	- **If not, are there common terms used across areas?**
		- **Customer number, product number, …**
		- **Allows data from multiple universes to combine correctly in a report**
	- **How will users want to combine data?**
		- **Combinations (UNION / INTERSECT / MINUS) require the same universe**
		- **Subqueries require the same universe**

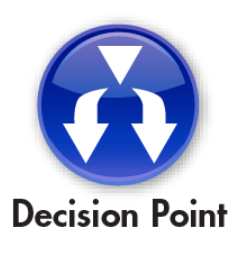

#### **SAPinsider**

## **What We'll Cover**

- **Introduction**
- **Focus**
- **General Best Practices**
- **Best Practices for Relational Databases**
- **Best Practices for HANA Models**
- **Wrap Up**

#### **Relational Database Overview**

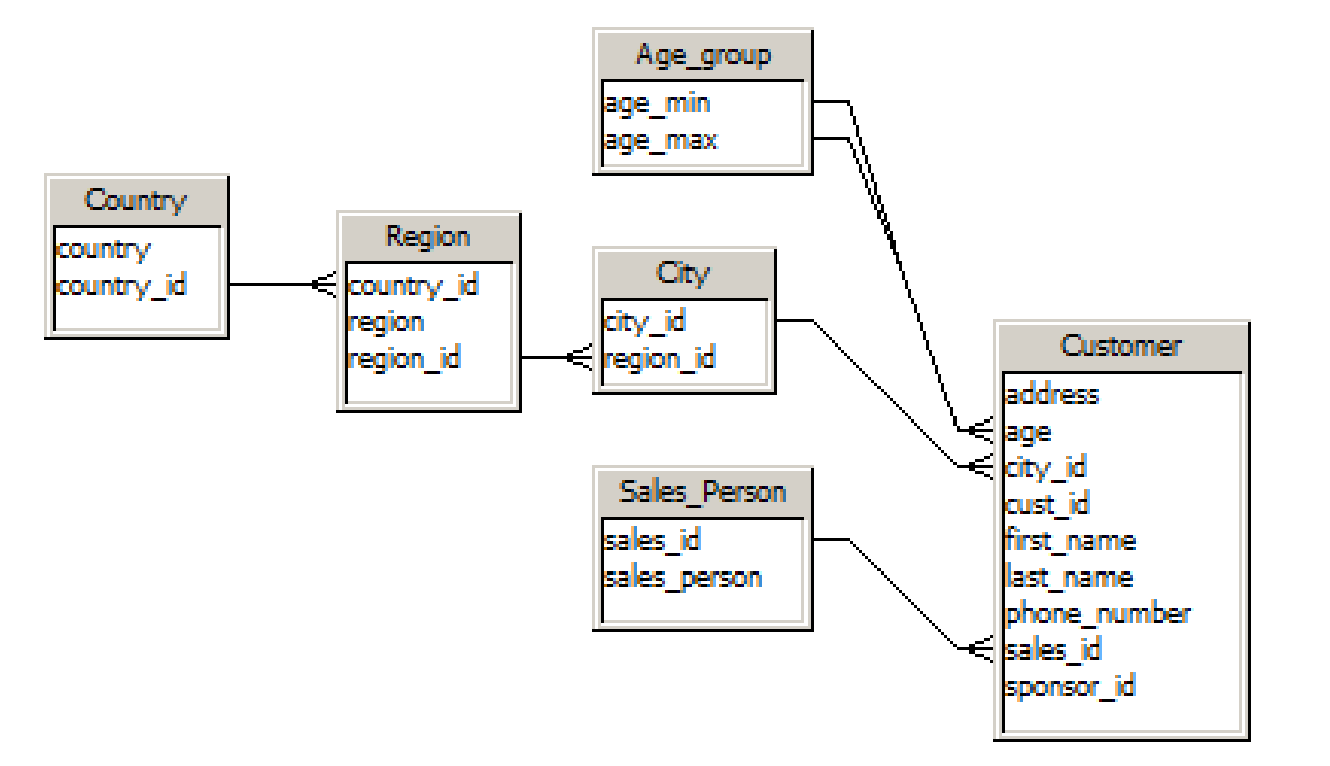

**Views and tables appear as tables through Universe Designer, IDT**

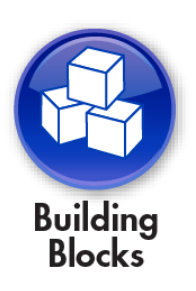

**SAPinsider** 

15

### **Relational Universe Best Practices**

- **Guidelines will be given for:**
	- **Parameters**
	- **Classes**
	- **Objects**
	- **Joins**
	- **Hierarchies / Navigation Paths**
	- **Performance Techniques**

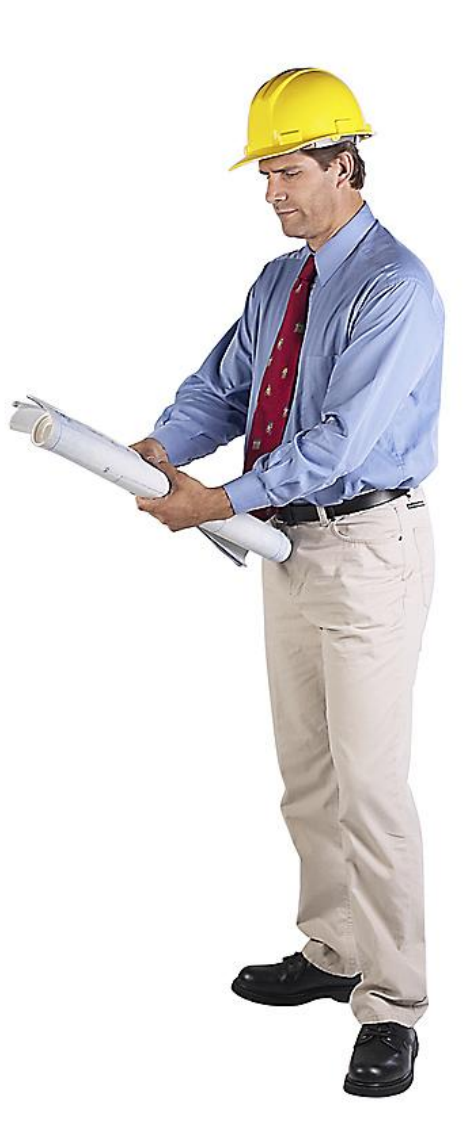

### **Universe Parameters**

- **These are controls set once per universe**
	- **Database connection**
	- **Summary information**
	- **Query Limits**
	- **SQL Limits**
	- **Dynamic parameters**

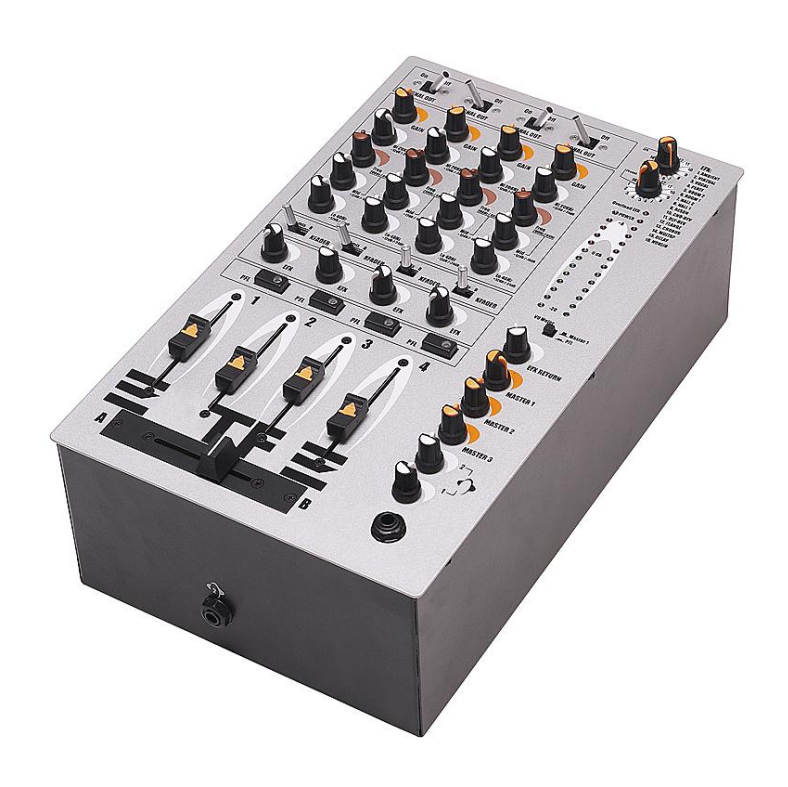

#### **Database Connections**

- **Disconnecting after each transaction is safest**
- **Increase Array fetch size to accelerate data retrieval**

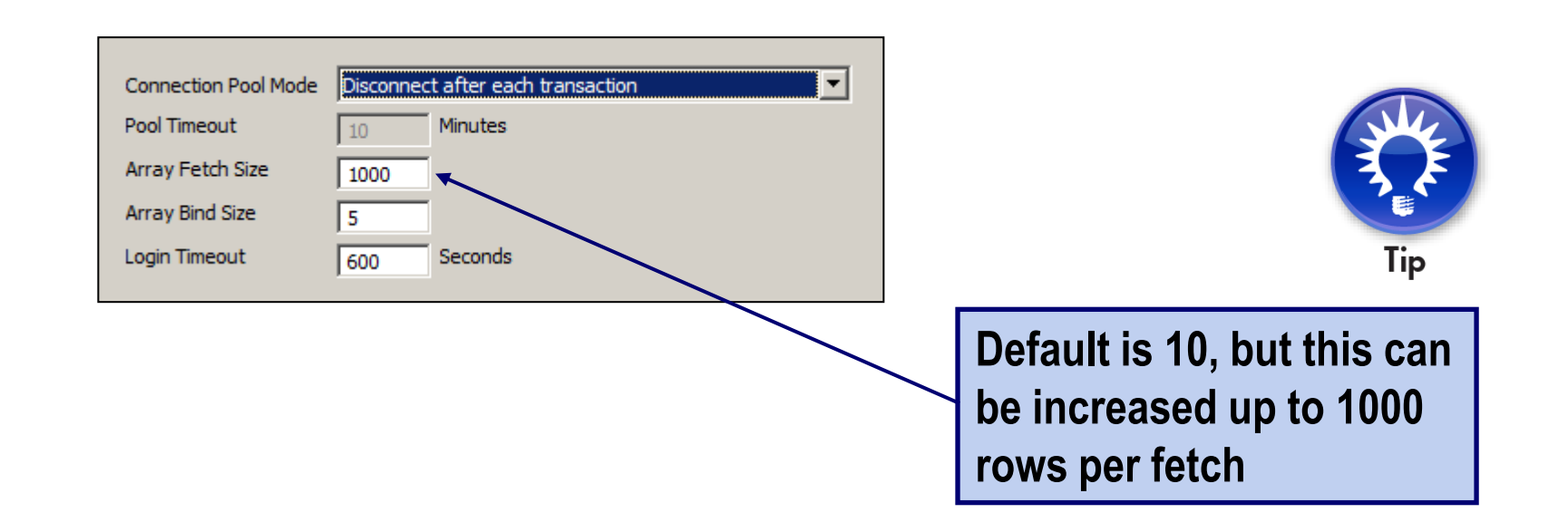

### **Custom Database Parameters**

- **Custom parameters can be selectively added**
	- **Highly dependent on database**
- **Hints can be added for certain databases (Oracle)**
	- **Especially desirable for data marts**
	- **Custom parameter = Hint**
	- **Value = /\*+ STAR\_TRANSFORMATION \*/**

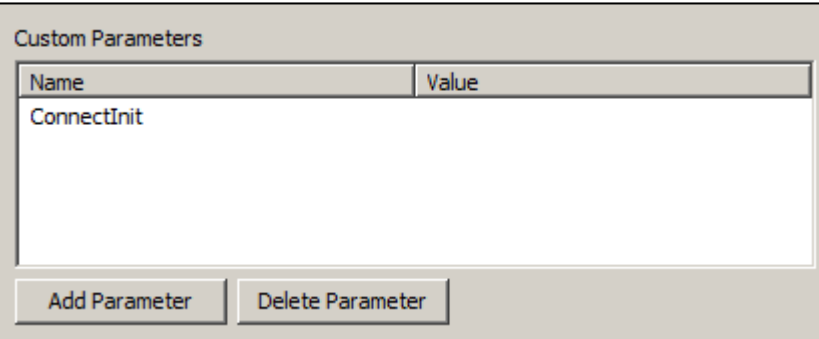

## **Query Banding**

- **The ConnectInit, Begin\_SQL, and END\_SQL custom parameter can be used to tag SQL statements**
	- **Allows Designers to send commands to the database after opening a connection**
	- **Identify SQL statements by document, query, universe, …**
	- **Teradata Example:**

```
 SET QUERY_BAND = 
 'DocName='@variable('DOCNAME')'; 
DPName='@variable('DPNAME')';
UserName='@variable('BOUSER')'; 
UnvName='@variable('UNVNAME')'; ' FOR SESSION;
```
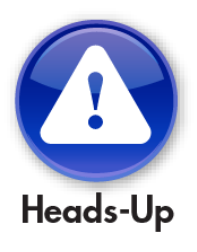

### **Summary Information**

- **Use the Comments section to add designer notes**
	- **Just like a programmer's header block**
	- **Can also use as an incremental modification log**

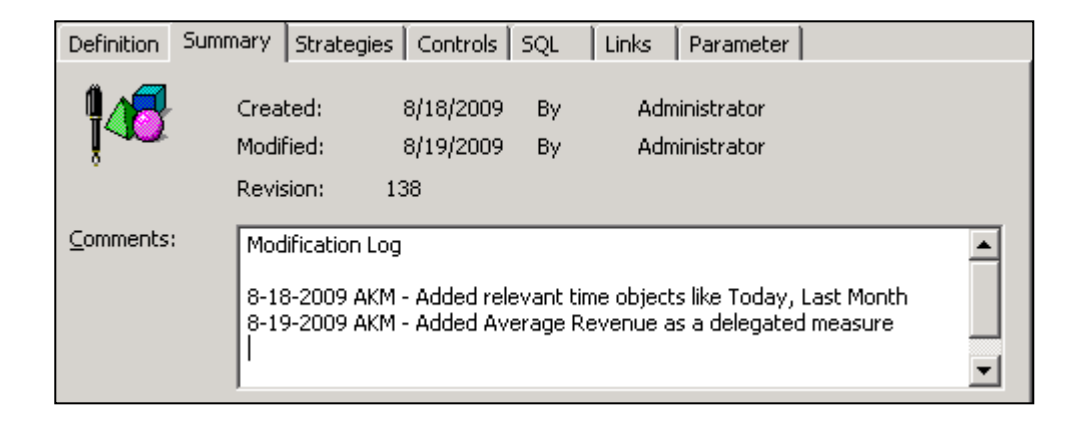

### **Query Limits**

- **These limits become default values for your universe**
- **The first two (rows, time) are the most important**
- **They prevent runaway queries by establishing maximum caps**

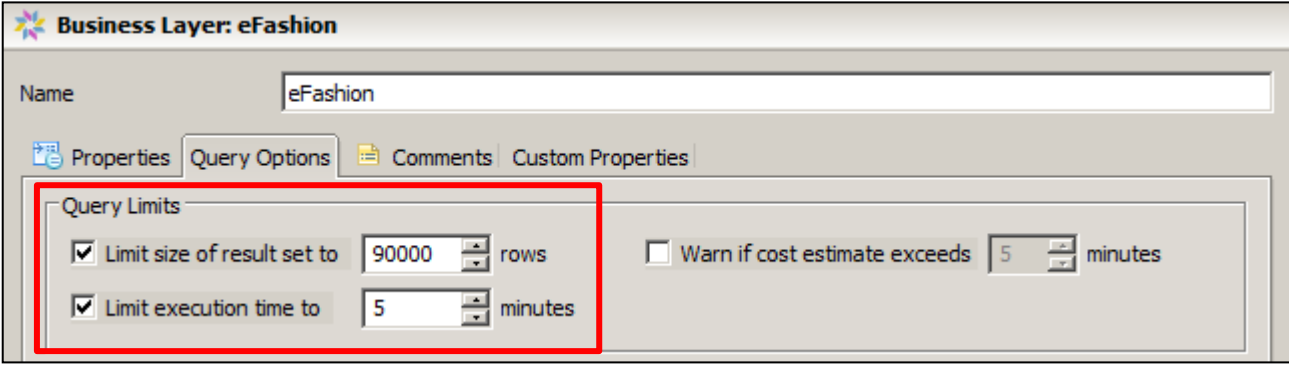

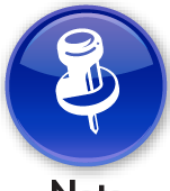

**Look in Universe Parameters > Controls for legacy .UNV tools**

**Note** 

### **SQL Parameters**

- **Multiple Path options are the most important**
	- **They control the creation of multiple SELECT statements**
	- **This will help with incorrect aggregation issues**

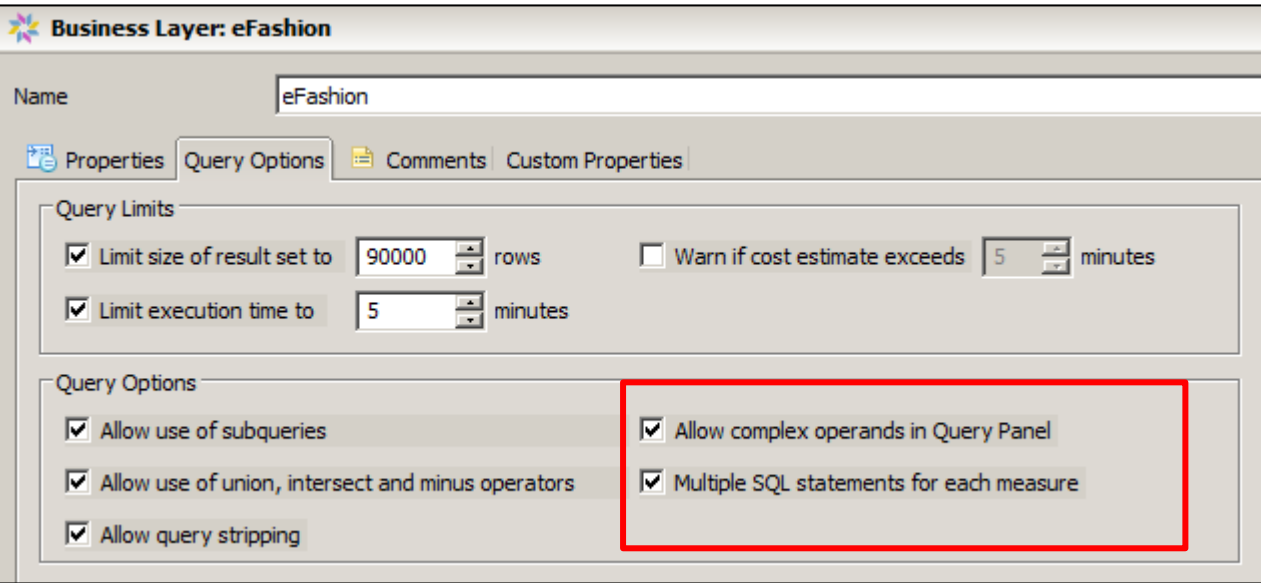

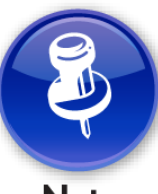

**Look in Universe Parameters > Controls for legacy .UNV tools**

**Note** 

### **Dynamic Parameters**

- **These parameters can expand or limit a universe's functionality**
	- **IDT: Universe Properties > Parameters**
	- **Legacy (.UNV): Universe Parameters > Parameter**

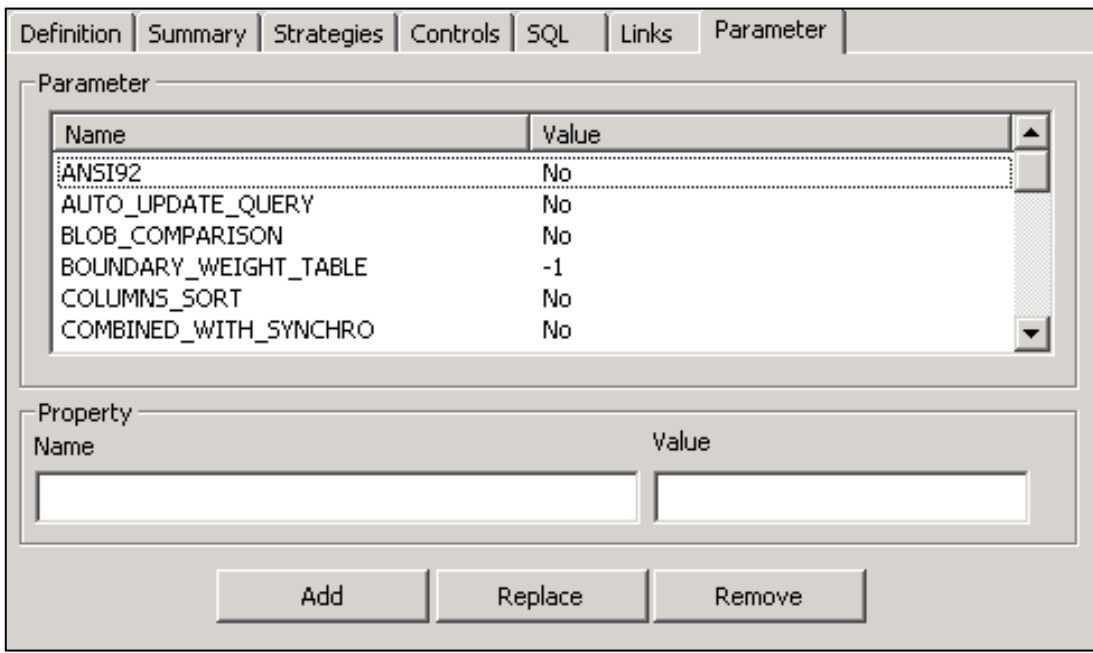

### **Universe Parameter Examples**

- **Some of the more important candidates:**
	- **ANSI92**
		- **Follows the ANSI-92 convention for joins in the FROM clause.**
		- **Allows full outer joins.**
	- **JOIN\_BY\_SQL**
		- **Formats multi-pass SQL as a single statement**
		- **UNIONS the multiple SELECTS**

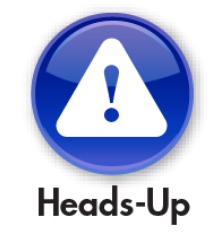

**JOIN\_BY\_SQL will help with datasources and tools that have trouble with multiple SELECTs – Crystal Reports, HANA**

#### **Classes**

- **Classes group logically related business terms (objects) together**
- **Best practices for classes include:**
	- **Naming conventions**
	- **Descriptions**
	- **Layout**
	- **Nesting limits (classes within classes)**

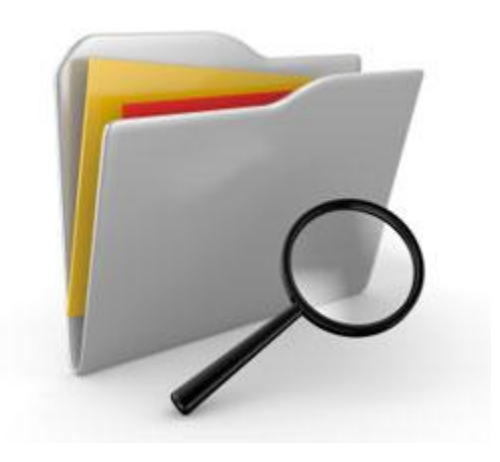

### **Class Naming Conventions**

- **Stick to a reasonable limit for the name (60 chars)**
- **Descriptions can be long – be as descriptive as possible**
	- **How objects can be used**
	- **Any special filters on this particular class**

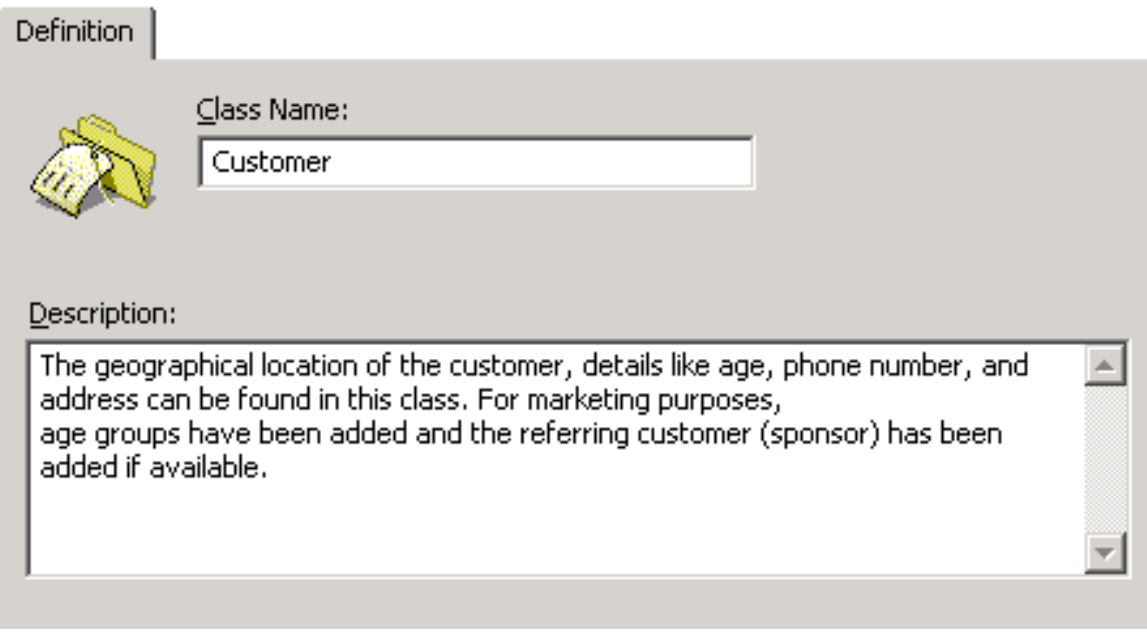

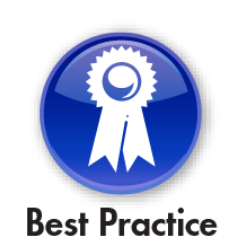

### **Class Layout**

- **Let users drive the names of classes**
	- **Class names must be unique**
	- **Classes can be used to separate lesser used objects**
- **Control the level of nesting**
	- **Most companies use 4 levels of nesting maximum**
	- **Deeper levels may make objects harder to locate**
- **Add a hidden class for obsolete objects**
	- **Removing them could invalidate reports**

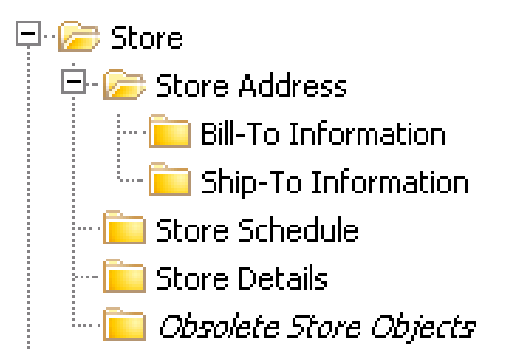

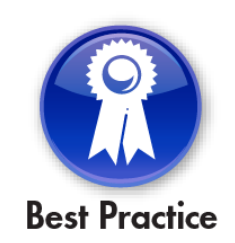

### **Class Contents**

#### • **Limit objects per class to 20 – 25 if possible**

- **This will reduce scrolling through long lists**
- **Use subclasses and detail objects to make this a reality**
- **Determine how objects will be listed**
	- **Most commonly used**
	- **Alternatives:** 
		- **Alphanumeric**
		- **Order by type (dates, calculations, …)**
		- **Hierarchically (general to specific)**
		- **Fastest to execute when placed in conditions**

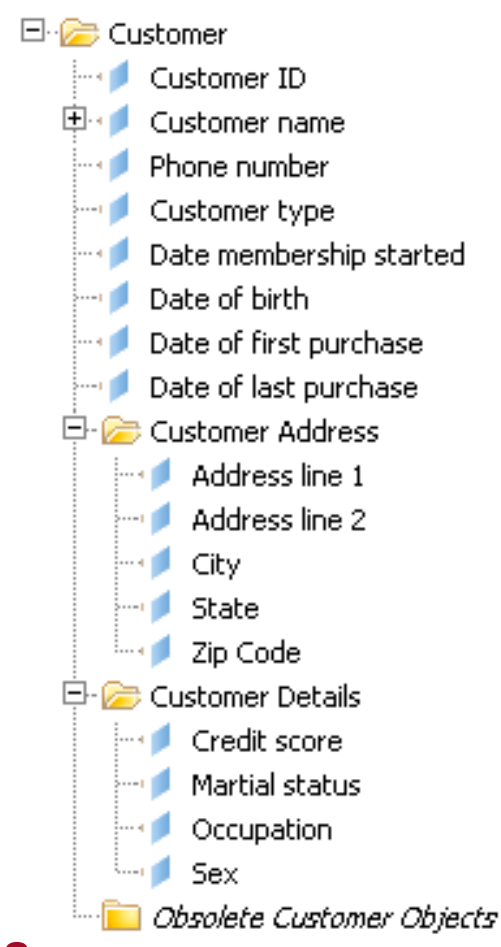

#### **SAPinsider**

## **Query Templates**

- **Offer common queries as classes**
	- **Helps novice users start a query**
	- **Easy to use – simply drag the class**
	- **Especially handy for universes with large number of objects**

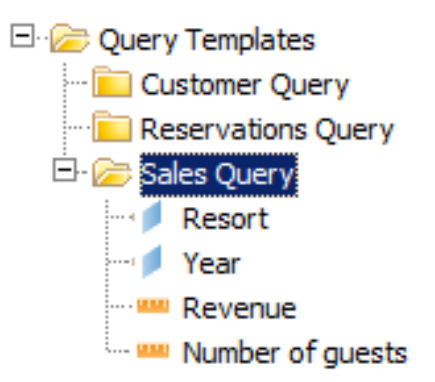

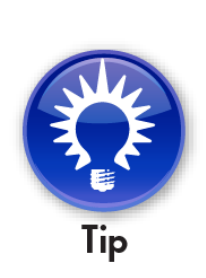

**This is a great way of accelerating the adoption of your universes. Users can create a valid query instantly!**

## **Objects**

- **Objects are business terms that users retrieve as data**
- **Best practices for objects include rules for:**
	- **Naming conventions and descriptions**
	- **Object type**
	- **Object SQL**
	- **Calculations**
	- **Hidden objects**
	- **List of values**
	- **Relative objects**
	- **Object formatting**
	- **Conditions / filters**
	- **Linking / Merging**

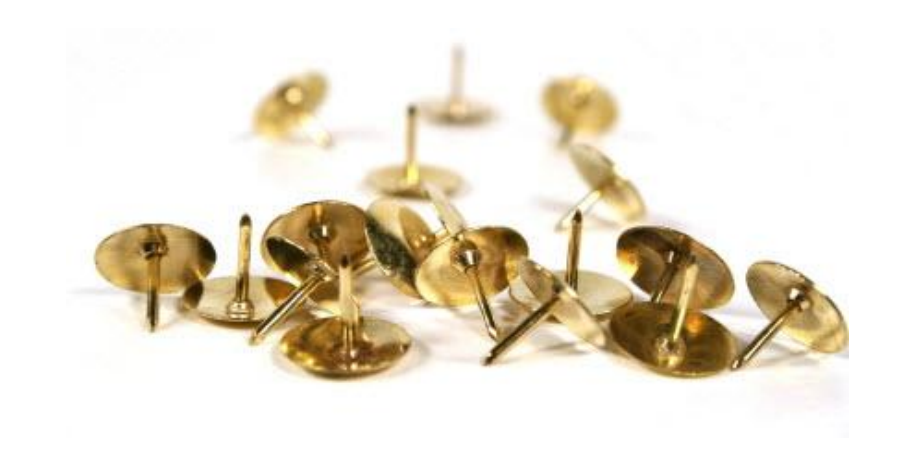

## **Object Naming Conventions**

- **Decide on a reasonable limit for object names (60 chars)**
- **Consistently format names**
	- **Capitalize first letter of the name or every word**
	- **Signify embedded prompts by appending special chars ('?', …)**
	- **Show objects that are flags (TRUE/FALSE, 1/0) by appending 'Flag' or some type of indicator**

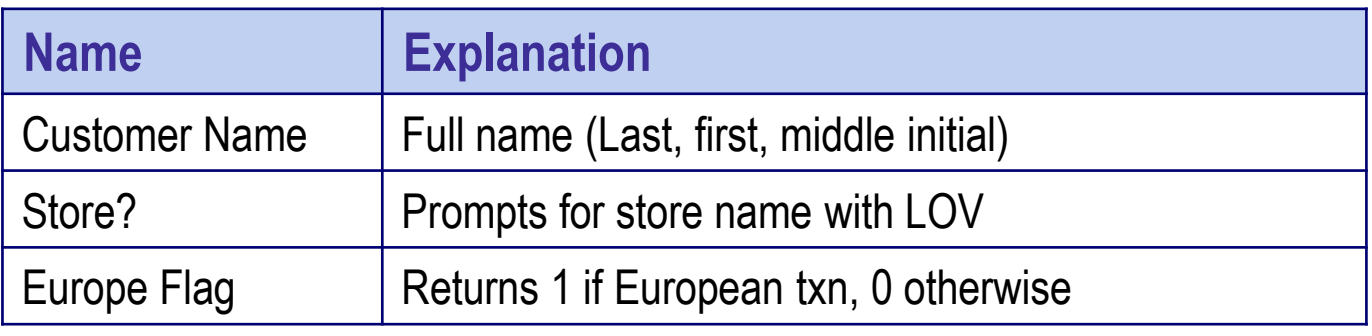

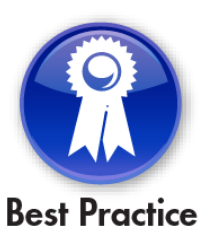

### **Object Descriptions**

- **Add help text for EVERY object**
	- **Add a description then several examples**
	- **Add format masks (MM/DD/YY) on the first line**

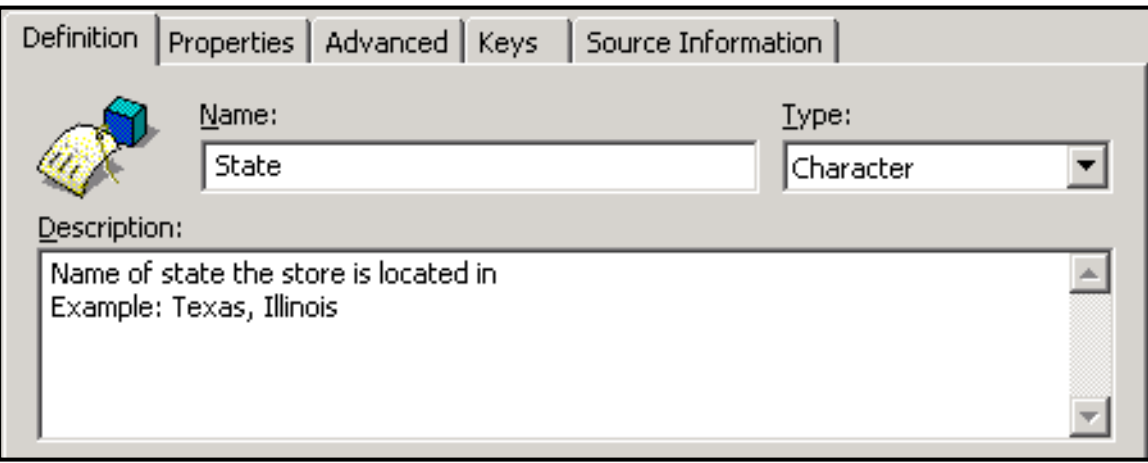

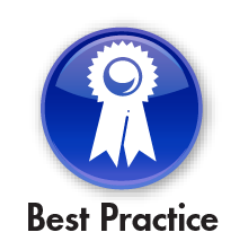

## **Object Type**

- **Should the object be a dimension, detail, or measure?**
	- **Dimension: Key fact that drives the remainder of the query**
	- **Detail: Additional information that depends on existing dimension**
	- **Measure: Calculation**
- **Biggest point of confusion: Dimension or detail?**
	- **More on this in a moment …**

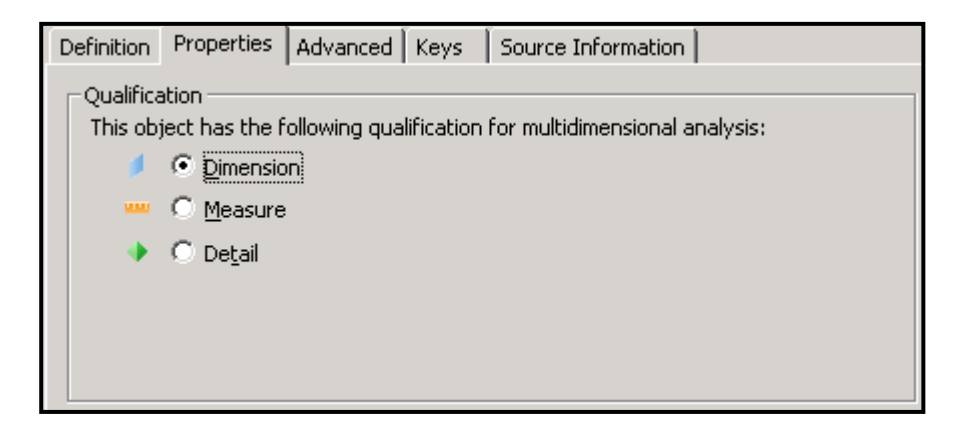

## **Object Type by Function**

- **Report functionality depends on object type**
	- **Hierarchies consist of dimension objects only**
	- **Query linking (merged dimensions) depend on linked dimensions**
	- **Report writers like Web Intelligence require measures**

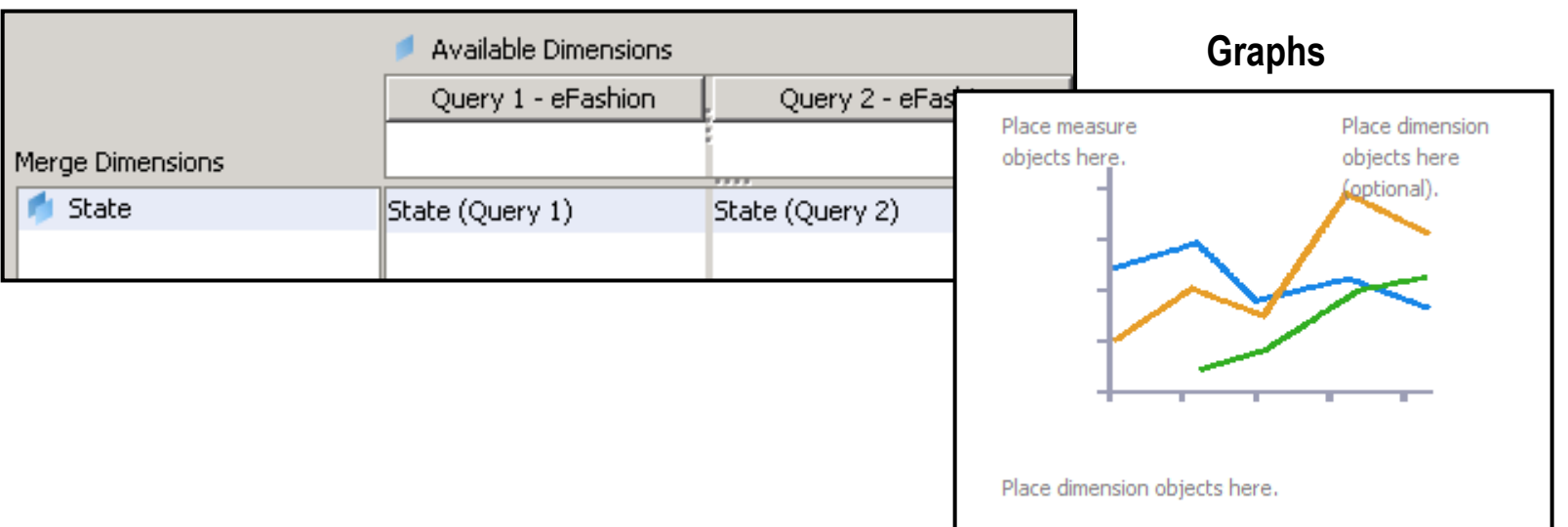

#### **Merged Dimensions**
# **Object SQL**

- **Use the SELECT clause editor to select tables/columns**
	- **This will help avoid silly spelling errors**
- **Always parse objects!**
	- **Not all objects will parse.**
		- **Example: any object not based on a table ('Today')**

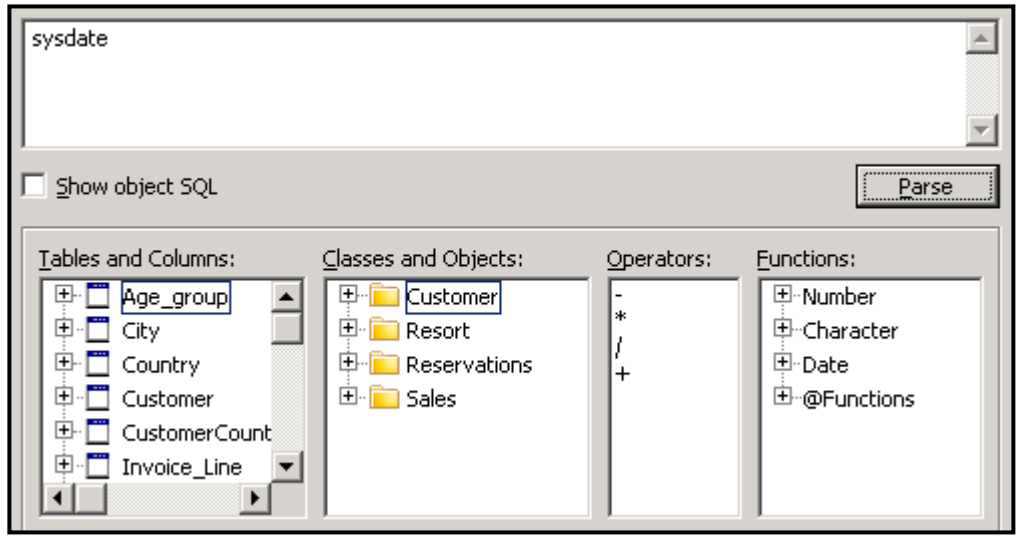

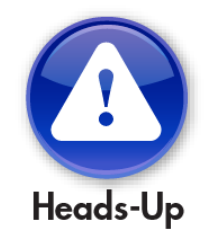

**SAPinsider** 

**Objects based on pseudo-columns or system functions will not parse**

# **Objects with Complicated SQL**

**Best Practice** 

- **Build the desired object in layers**
- **Create objects that will be referenced using @SELECT**
- **In this way, very complicated SQL expressions can be created**

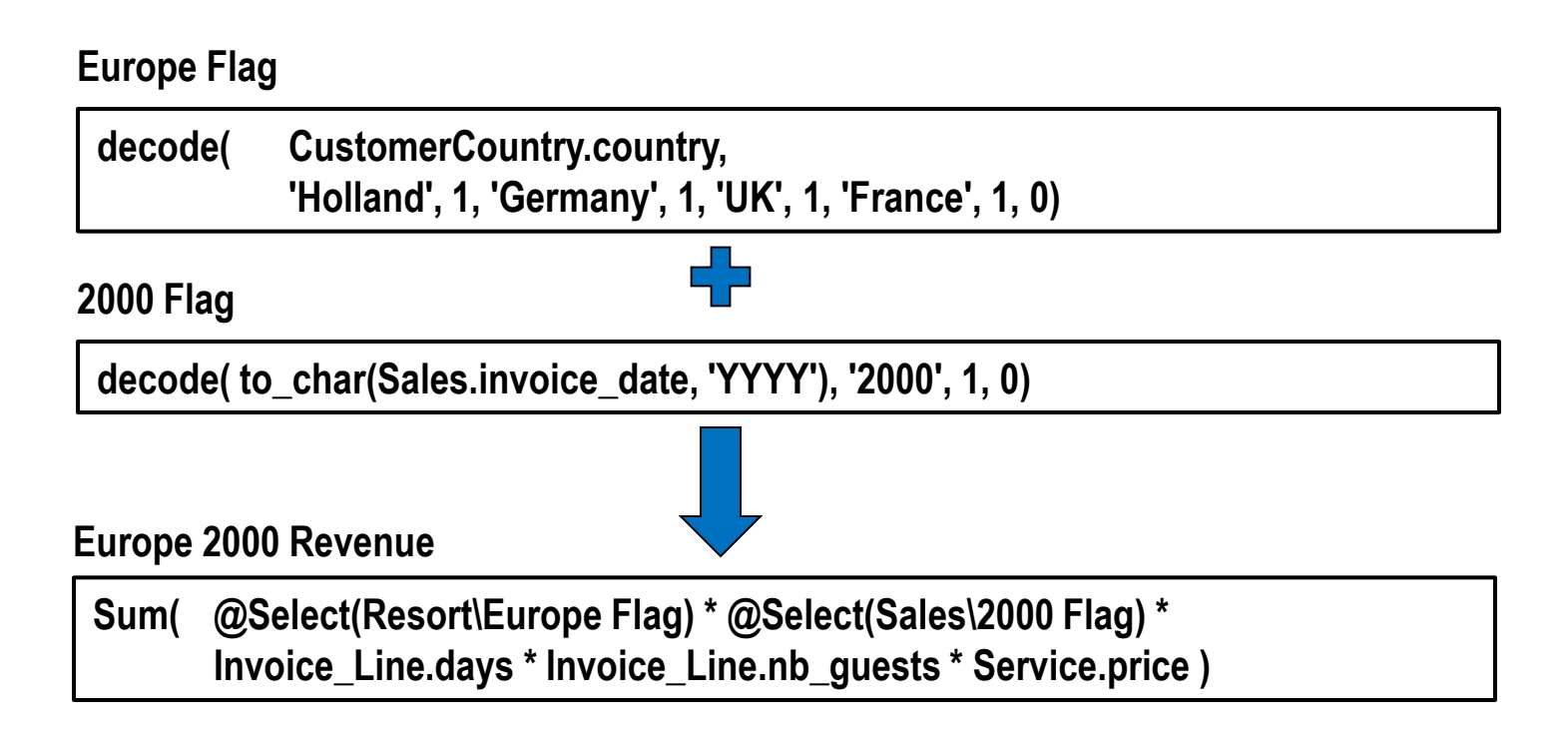

# **Object WHERE Clause**

- **Avoid adding SQL in the WHERE clause of any object**
- **This is especially true for ad-hoc universes**
- **Report writers will combine those conditions using 'AND'**

#### **1999 Revenue**

**WHERE to\_char(Sales.invoice\_date,'YYYY') = '1999'**

#### **2000 Revenue**

**WHERE to\_char(Sales.invoice\_date,'YYYY') = '2000'**

#### **Final Query**

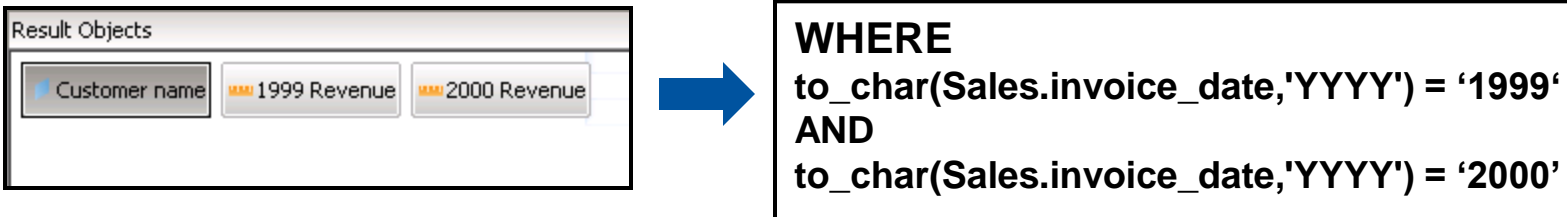

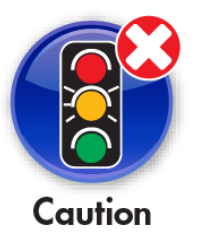

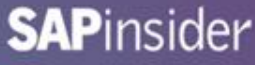

#### **WHERE Clause Alternatives**

- **Use DECODE or CASE logic in the SELECT clause instead**
- **Our flag logic presented earlier works well here**
	- **… plus the yearly test is reusable!**

**SELECT sum( decode( to\_char(Sales.invoice\_date, 'YYYY'), '1999', 1, 0) \* Invoice\_Line.days \* Invoice\_Line.nb\_guests \* Service.price )**

- **Condition objects could also be used**
	- **Users can change AND to OR in the query panel**

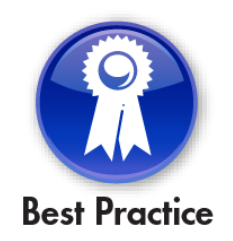

# **Object Calculations**

- **Calculations**
	- **Calculations are performed by measures**
	- **In general, an aggregate function should be used**
		- **These include SUM, COUNT, MIN, MAX, AVG**
		- **This forces the aggregation to occur on the database server**
	- **Certain ratios (a/b) should be created by distributing the functions**
		- **SUM(a)/SUM(b) rather than SUM(a/b)**
		- **This allows the calculation to cover the group, not just the transaction**
	- **Count using the DISTINCT keyword**
		- **COUNT(DISTINCT <indexed column>)**

#### **Calculation Projections**

- **Projections control how Webi works with measures**
	- **Specifies how measures will be aggregated AFTER data is returned**
- **The projection for COUNT is usually SUM**

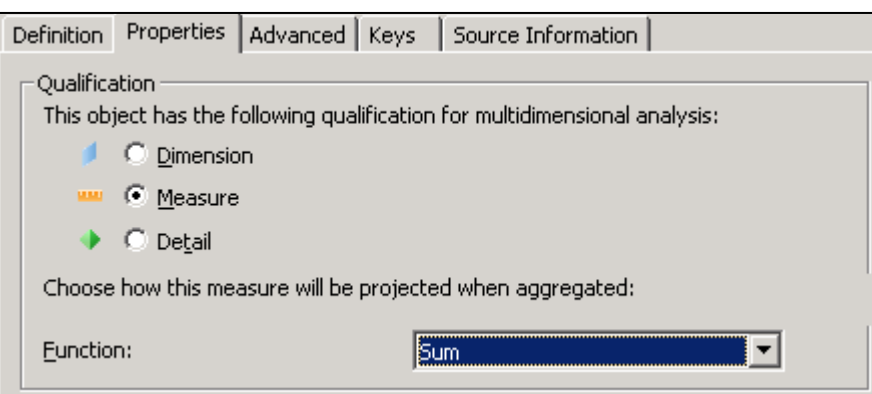

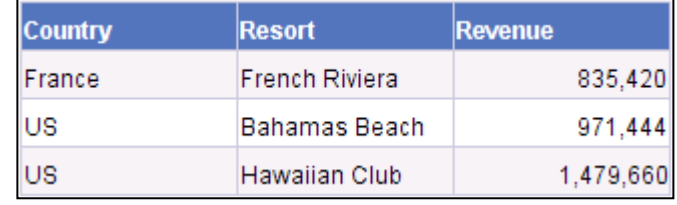

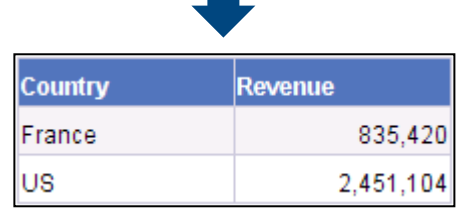

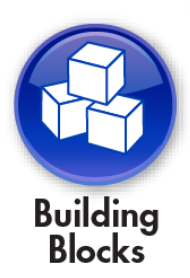

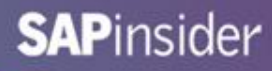

#### **Delegated Projections**

- **Use the Delegated Measure feature for AVG, %**
	- **This forces the report writer to re-run SQL every time dimensions or details within the block change**
	- **This prevents incorrect calculations**
	- **Can't automatically calculate the average of an average**

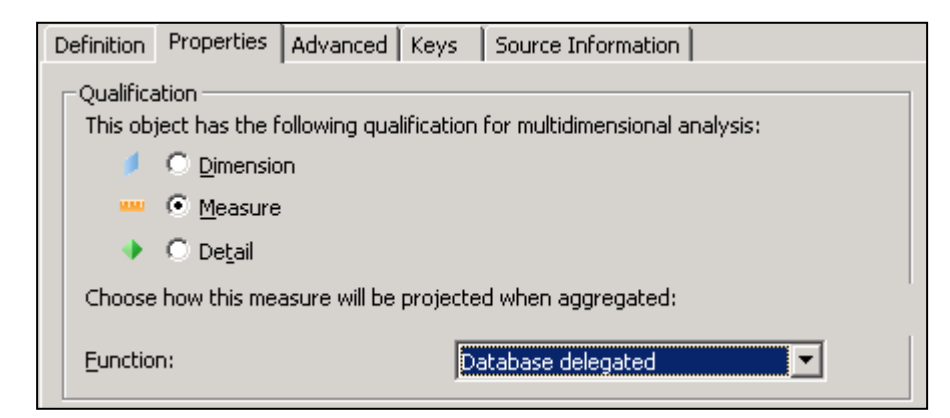

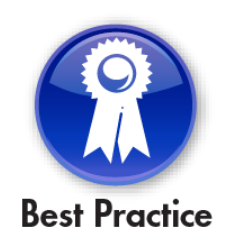

#### **Hidden Objects and Classes**

- **Hide objects / classes that are obsolete**
- **Extremely useful technique for creating more complicated objects**
	- **Can also be used to accelerate List of Value queries**

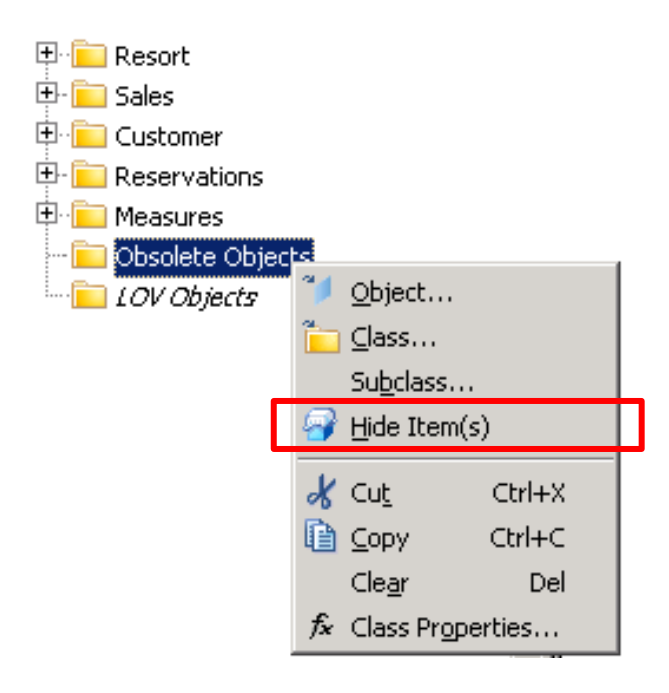

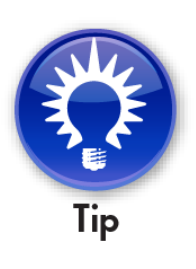

# **List of Values (LOV)**

- **These lists allow users to complete a query condition**
- **Default LOV queries are not very informative**
	- **SELECT DISTINCT <object SQL>**
- **Alter that SQL query to include codes and descriptions**

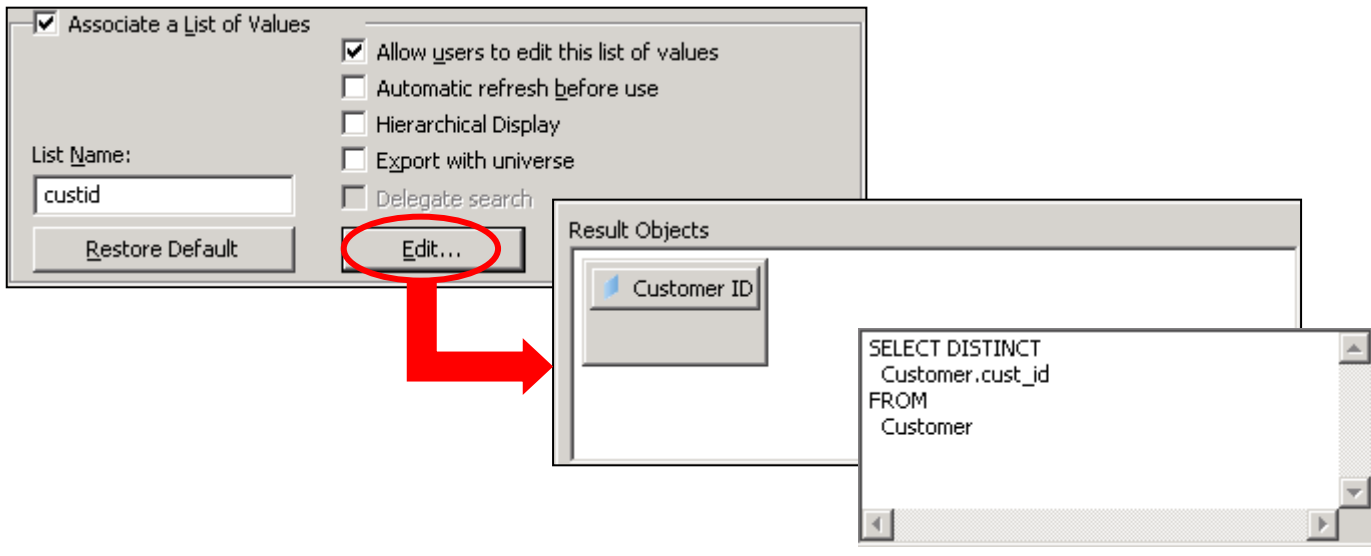

#### **Extended List of Values**

- **Additional objects can be added to the LOV query**
	- **This may assist some users in selected the correct value**
	- **Only the left-most column is returned as the value**

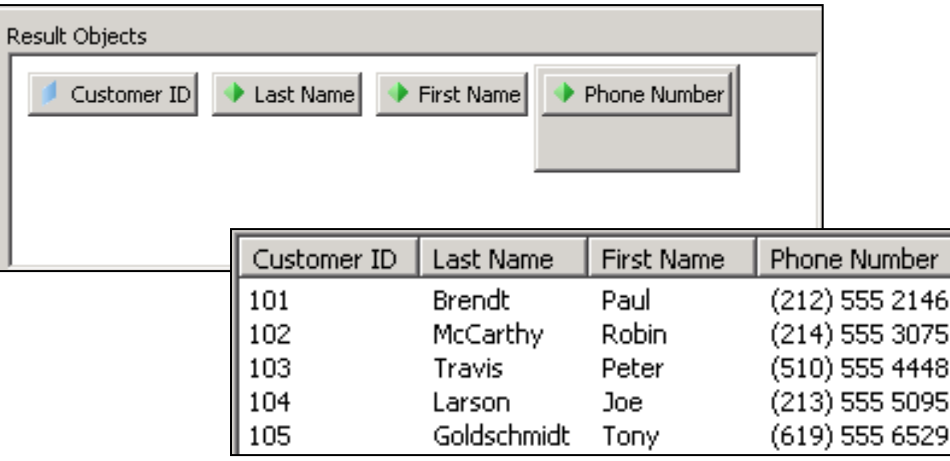

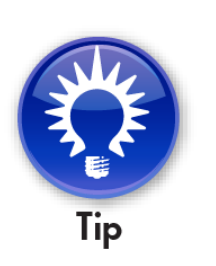

**Additional objects can be any type (dimensions, details, …)**

# **List of Values Conditions**

- **Conditions can also be added to further refine possible values**
	- **Embedded prompts can reduce long lists (1000 or more)**
	- **Pattern matching can be used to reduce the list further**
	- **Make sure to automatically refresh LOV queries with prompts**

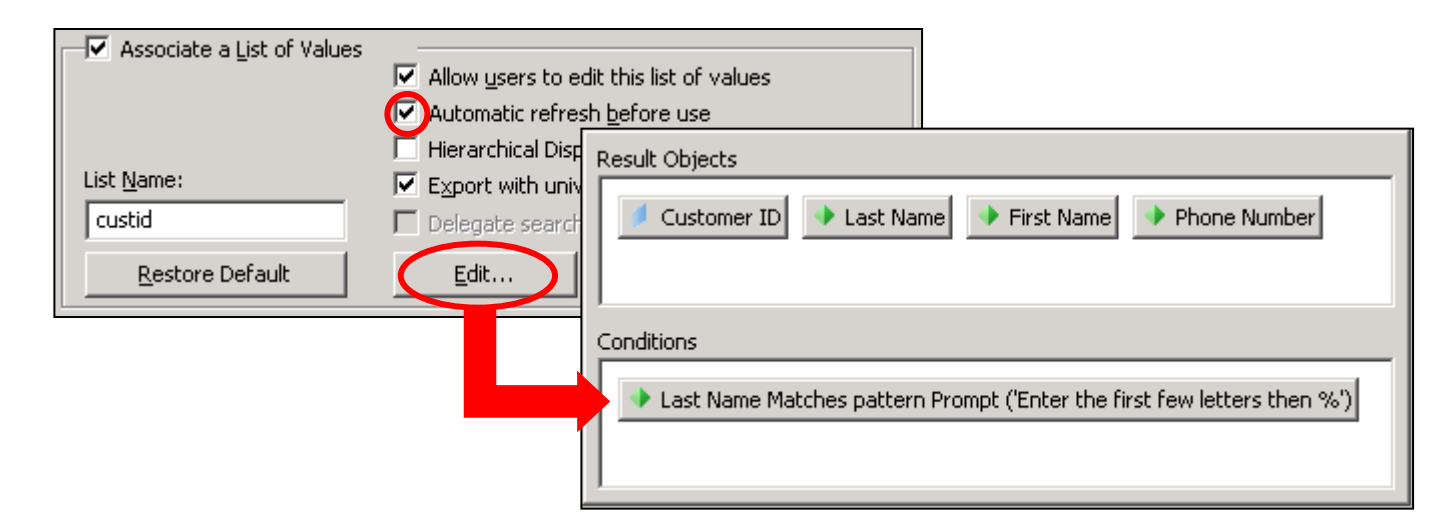

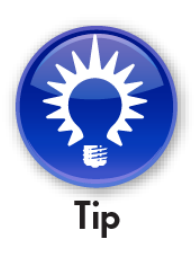

#### **Hierarchical List of Values**

- **LOV results can be displayed in list or hierarchical format**
- **If the latter is desired, arrange LOV objects in drilled order**
	- **Left-most object is returned as final value**
	- **Next object would represent the top of the hierarchy**
	- **Third object would server as the second hierarchical level**
	- **Second through the last object should be sorted**

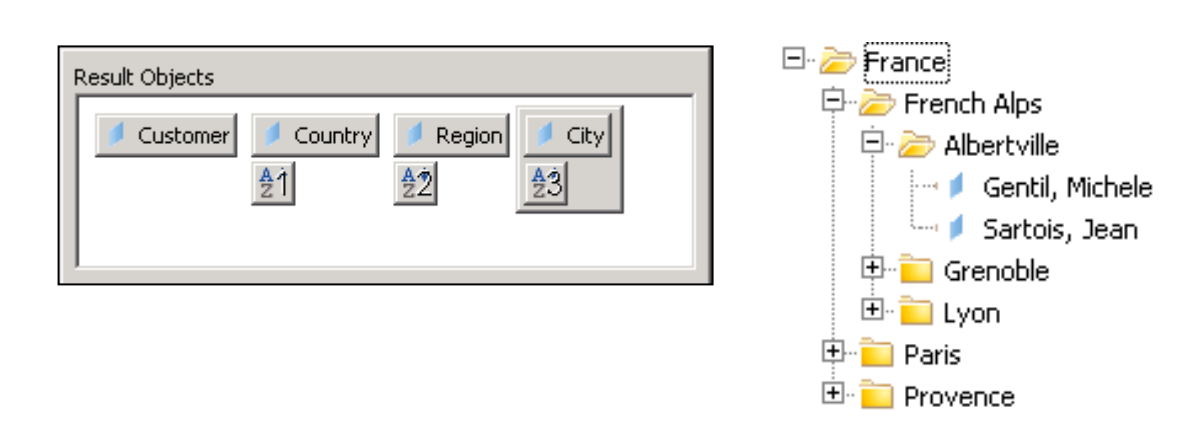

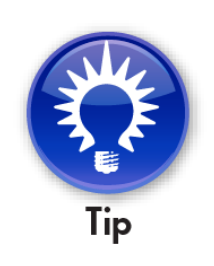

# **List of Values on Lookup Tables**

- **Create special LOV objects from small lookup tables**
- **Hide these objects**
	- **Only use them in a LOV query**
- **Performance gains can be tremendous!**

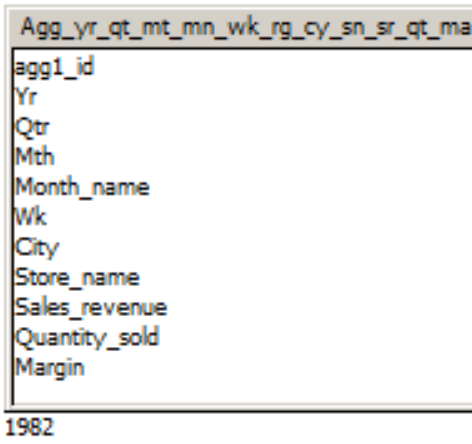

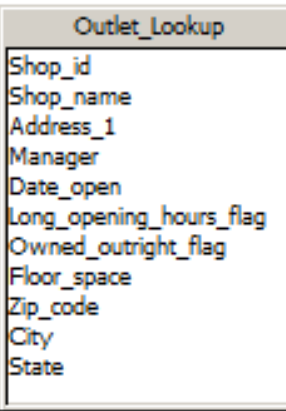

13

 $\Box \odot$  List of Value Objects Shop ID LOV Shop Name LOV

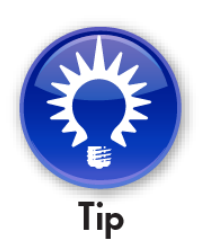

**This technique will come in handy for HANA-based universes**

#### **Other LOV Best Practices**

- **1. Don't maintain list of values for dates, calculations**
- **2. Most users are not allowed to edit their List of Values**
- **3. Always refresh a list that includes a prompted condition**
- **4. Don't refresh a list that is relatively static**
- **5. Always export customized list of values**
- **6. Name a customized LOV query (other objects can reuse it)**
- **7. Except for static lists, don't save data with the LOV queries**

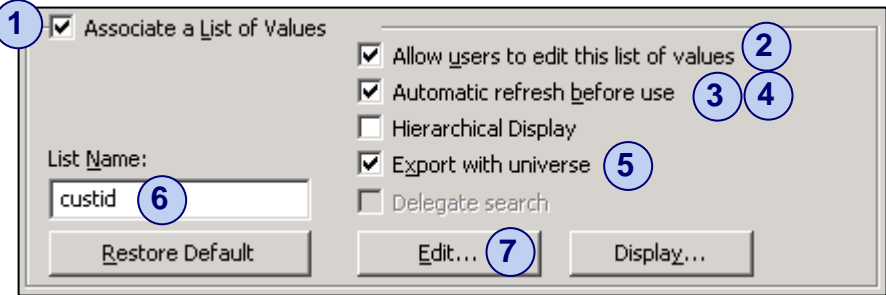

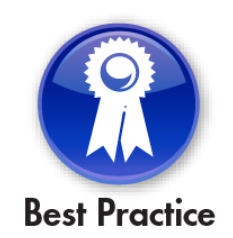

#### **Relative Objects**

- **These objects retrieve values based on a point in time**
- **Usually not based on physical tables**
- **Great for scheduled reports whose conditions change over time**
- **Be careful with time (HH:MI:SS) vs. dates (MM-DD-YYYY)**
- **These objects can be dimensions, details, or condition objects**
	- **Advantage as dimension: Can use to complete ANY query condition**

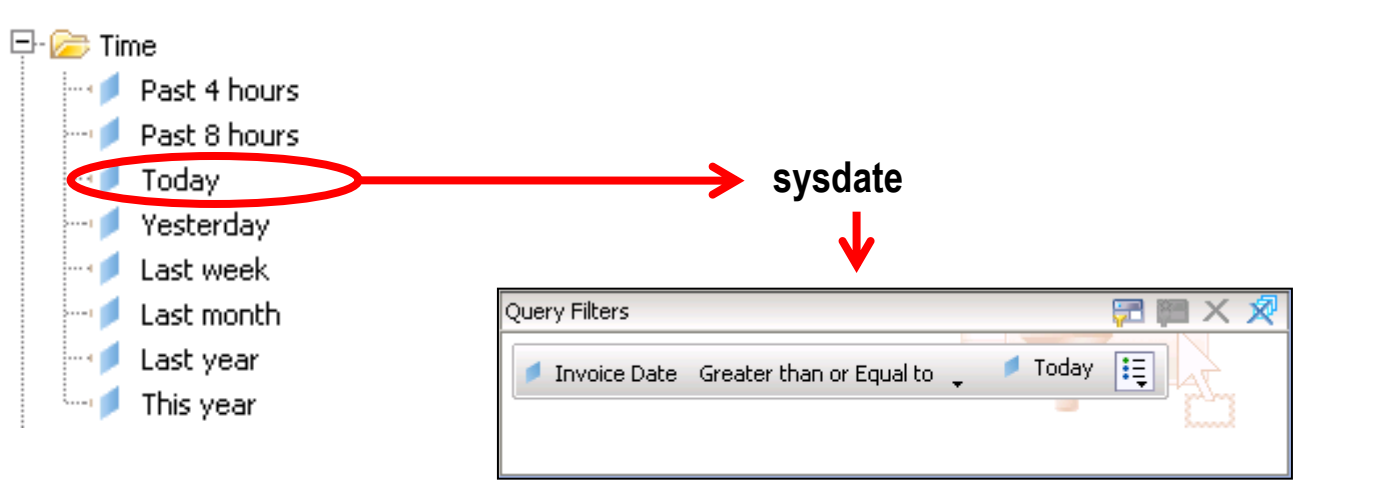

# **Object Formatting**

- **Formatting the way objects appear within a report saves time**
	- **Format once in the universe rather than once per report**

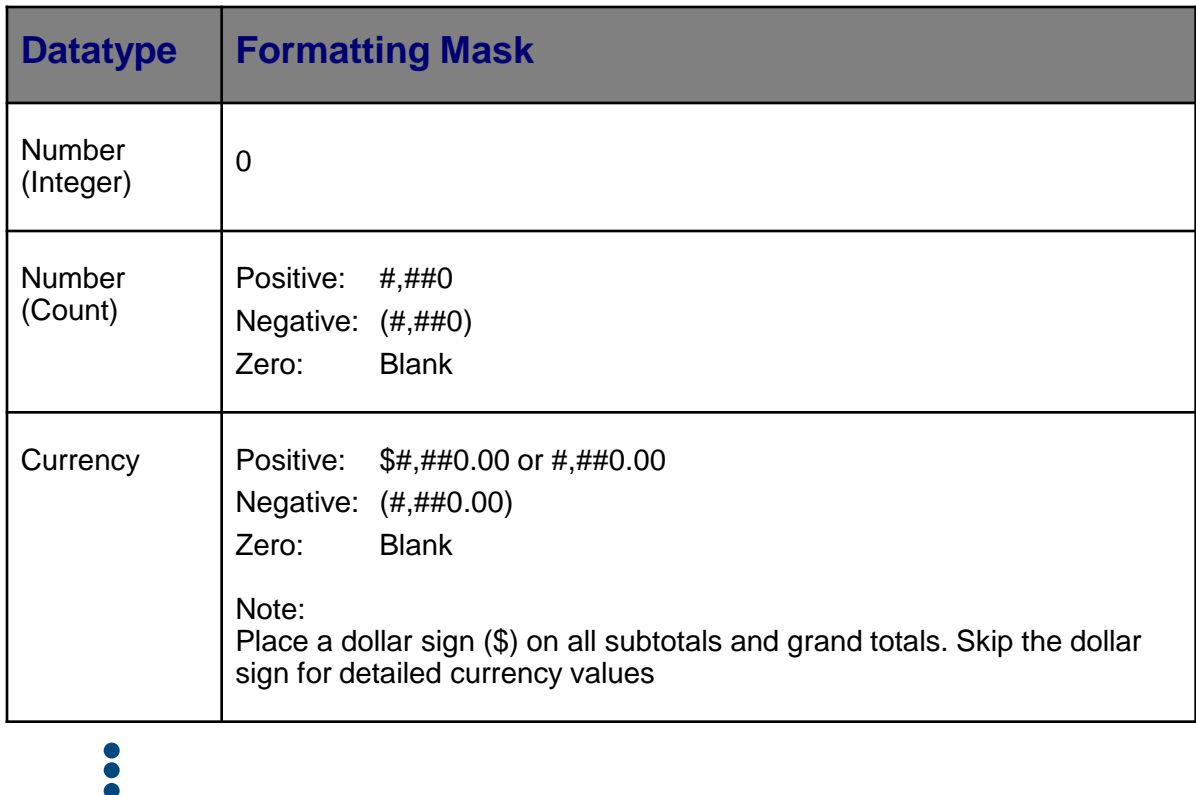

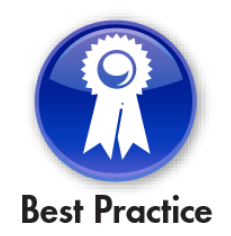

**SAPinsider** 

51

#### **Condition Objects**

- **Condition objects act as pre-programmed query filters**
- **Great for frequently used and difficult conditions**
	- **Subqueries, correlated subqueries**
- **Once created, users can combine in a query using AND, OR**

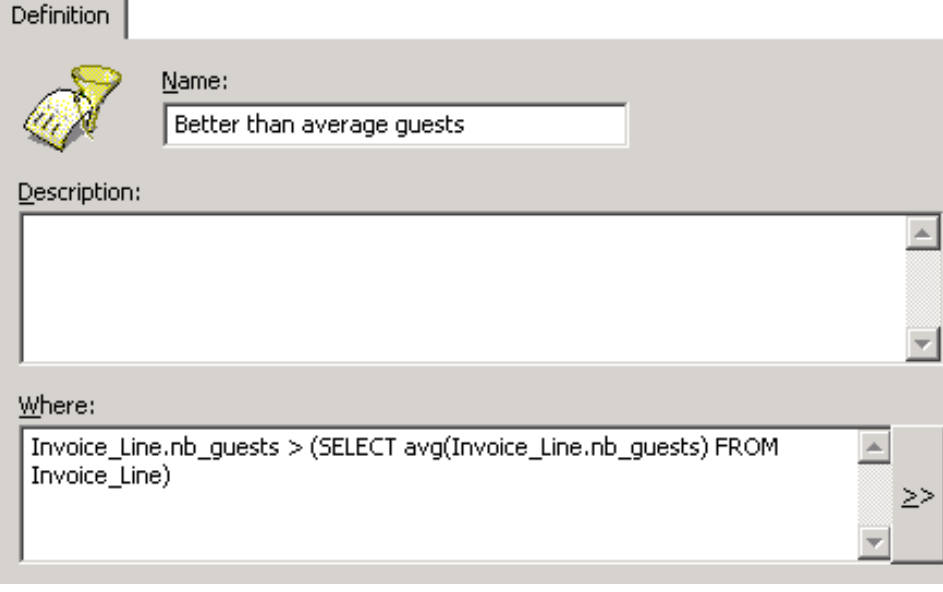

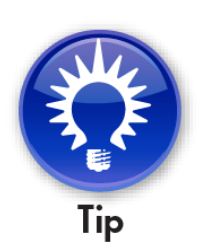

**Knowing what conditions are used most often comes in handy …**

#### **Conditions on Classes**

- **Conditions can now be added to classes**
- **Every object inside the class inherits the condition**
- **Different from security restrictions – not based on a group or user**
- **Much better than trying to restrict objects based on implicated tables**

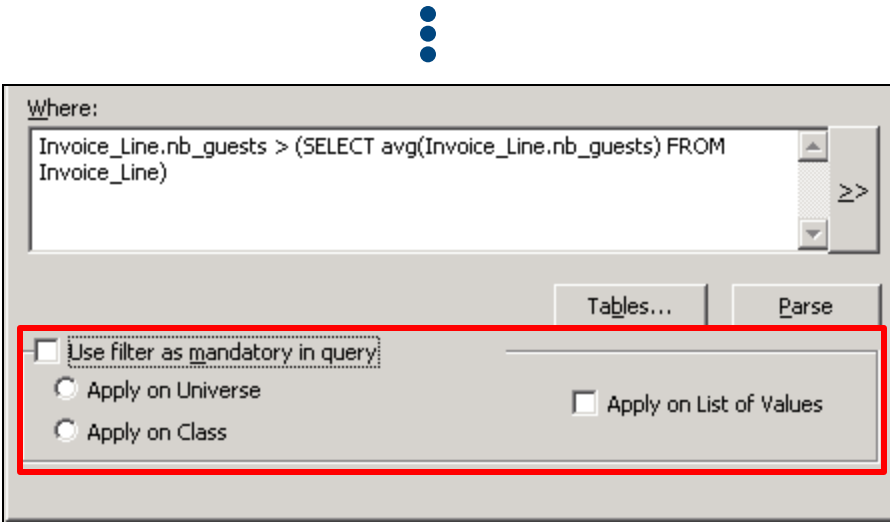

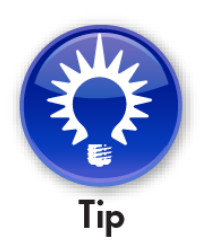

# **Query Linking**

- **Queries can be combined in Webi**
	- **This is done by linking/merging dimensions**
	- **The dimensions can come from different universes**
- **A few rules must be followed for this technique to work:**
	- **The data returned by linked dimensions must be identical**
		- **Different formats will not work!**
	- **Object names can be different**
		- **Not the best course of action**
		- **Users may have trouble finding dimensions to link**

# **Query Linking, cont'd**

- **The resulting report block can contain:**
	- **Linked dimensions**
	- **Details of linked dimensions**
	- **Measures**
- **Unlinked dimensions or details of unlinked dimensions can never (reliably) be added**

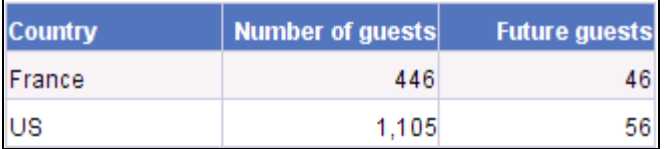

#### **Correct Incorrect**

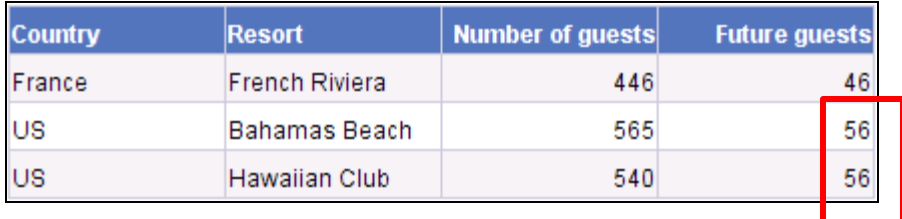

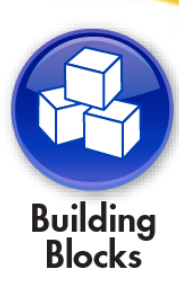

#### **Interface Classes and Objects**

- **Add interface classes to your universe to simplify linking**
	- **Users quickly adapt to looking for these classes**
	- **Results are accurate and reliable**
- **This will also drive your object type decisions**
	- **Dimension vs. detail becomes much clearer**

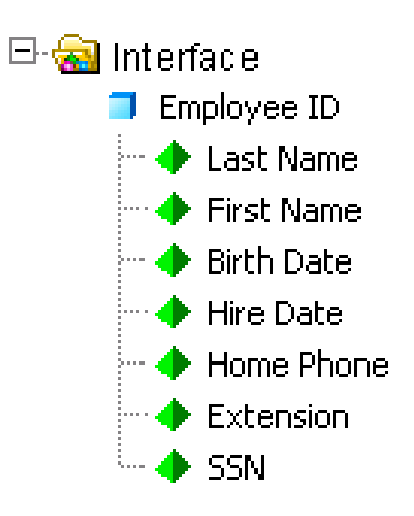

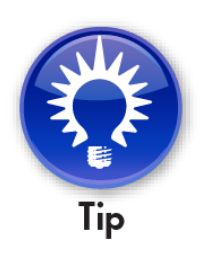

## **Join Strategy**

- **Join strategy depends on how this universe will be used**
	- **Ad-hoc universes require most tables to be joined**
		- **Exception: Keeping tables that are aliased elsewhere**
		- **Prevents Cartesian products**
	- **Universes that feed dashboards and apps are different**
		- **"Clusters" of joined tables are acceptable**
		- **Queries are pre-programmed by developers**

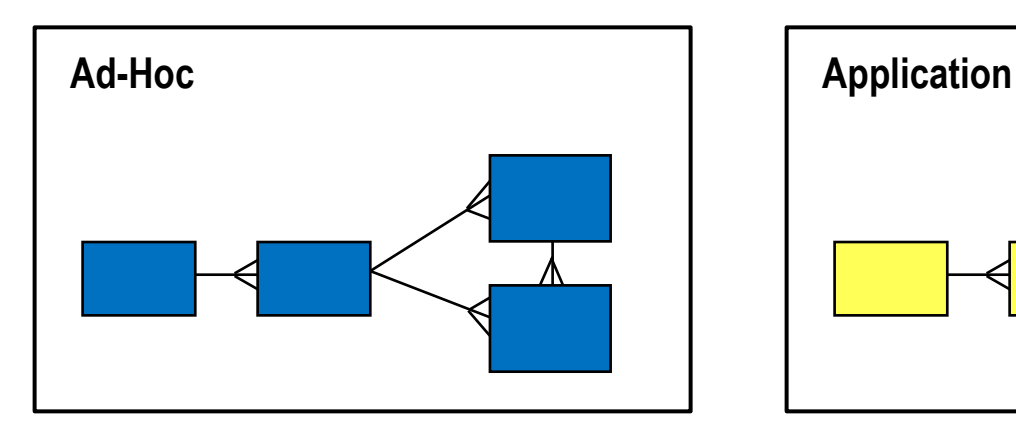

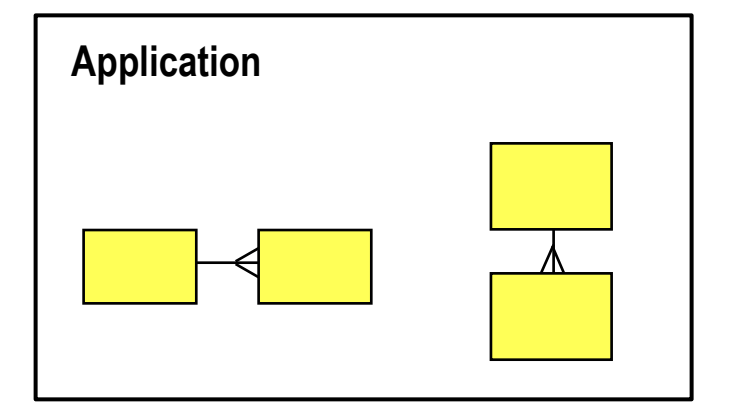

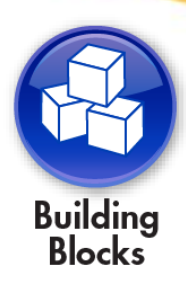

# **Join Types**

**Building**<br>**Blocks Inner Outer Theta** City Customer Customer Sales Customer city id loust id laddress laddress cust id lcity |first\_name age |inv\_id |age Age\_group region\_id city\_id invoice\_date city\_id llast\_name lcust id loust id age\_min lage. phone\_number First\_name first\_name age\_max laddress last\_name llast\_name city\_id phone\_number phone\_number sales\_id sales\_id sales id sponsor\_id sponsor\_id sponsor\_id **Recursive** Region region\_id **Self** region Customer country id Country City Customer address Country country\_id city\_id cust id age. region\_id first\_name country country city id |last\_name| country\_id |cust\_id| age first\_name phone\_number llast\_name address **Shortcut**city\_id phone\_number sales id sales\_id sponsor\_id sponsor\_id country\_id

• **Many different types of joins are available**

#### **Outer Joins**

#### • **Outer joins have special considerations**

- **Not the best performing join**
- **Two rules that are forced by SQL:**
	- **1. Inner table of an outer join cannot be used as the inner table of another outer join**
	- **2. Outer joins must cascade**

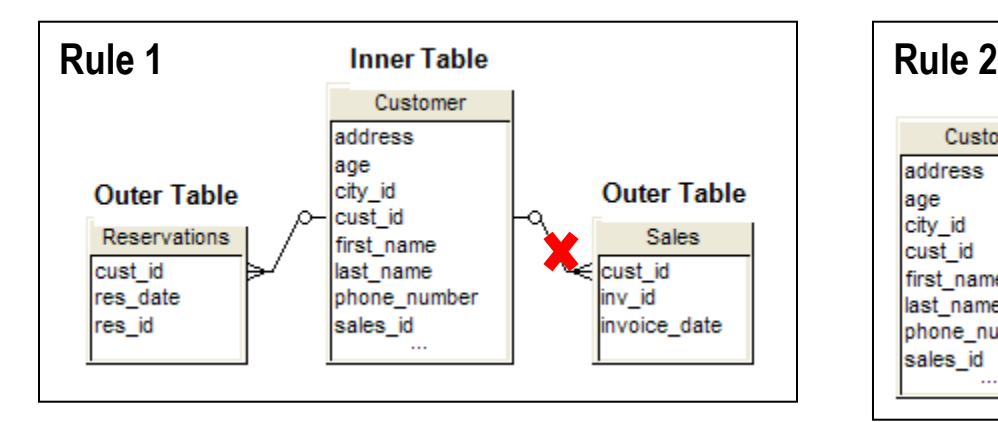

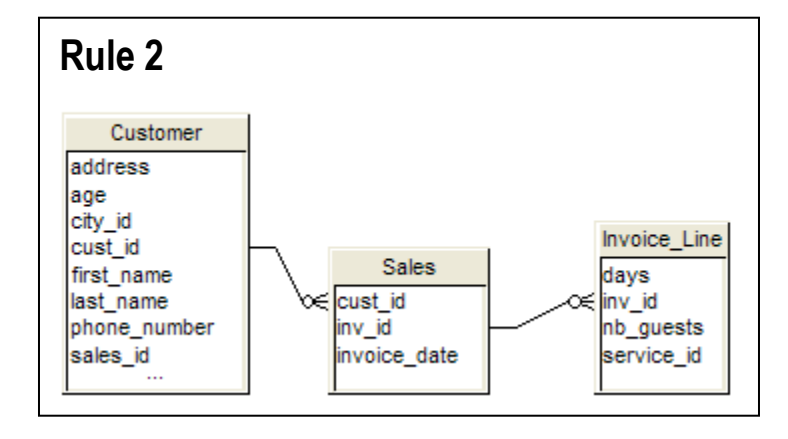

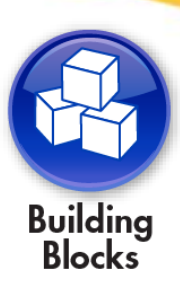

#### **Loops**

- **Two or more paths between tables**
- **Developers MUST resolve loops to allow users full query access**

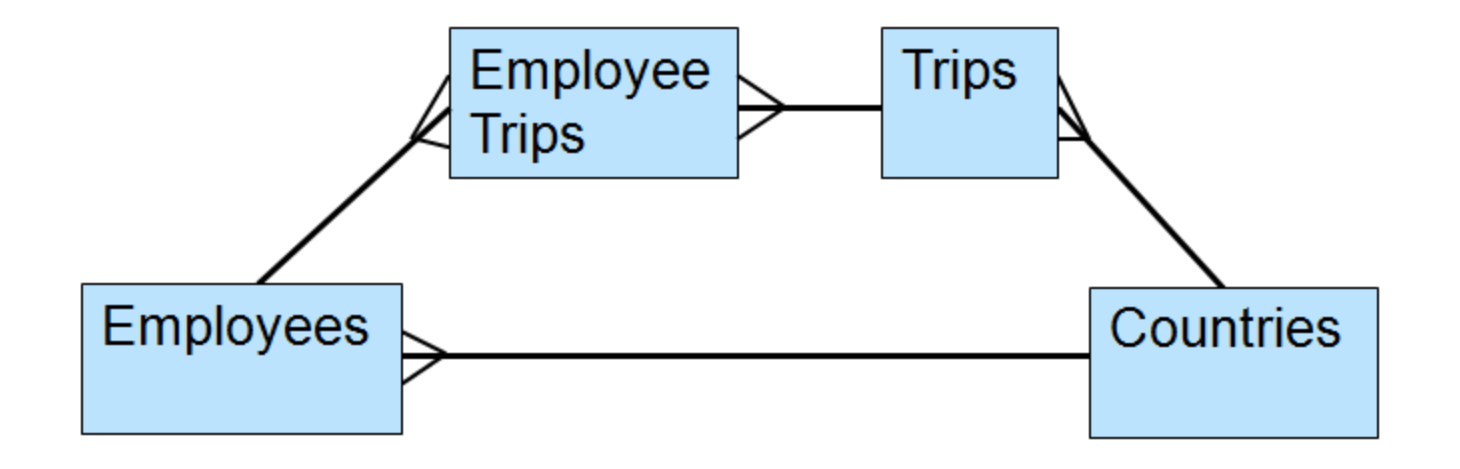

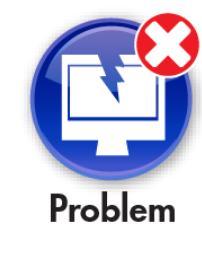

**Unresolved loops will prevent users from creating queries!**

#### **Joins**

#### • **Aliases**

- **One method to resolve loops**
- **Creates a logical copy of a table to be used to break the loop**
	- **Breaks the loop at design time**
- **Helpful naming convention**
	- **Capitalize the first letter of every word**

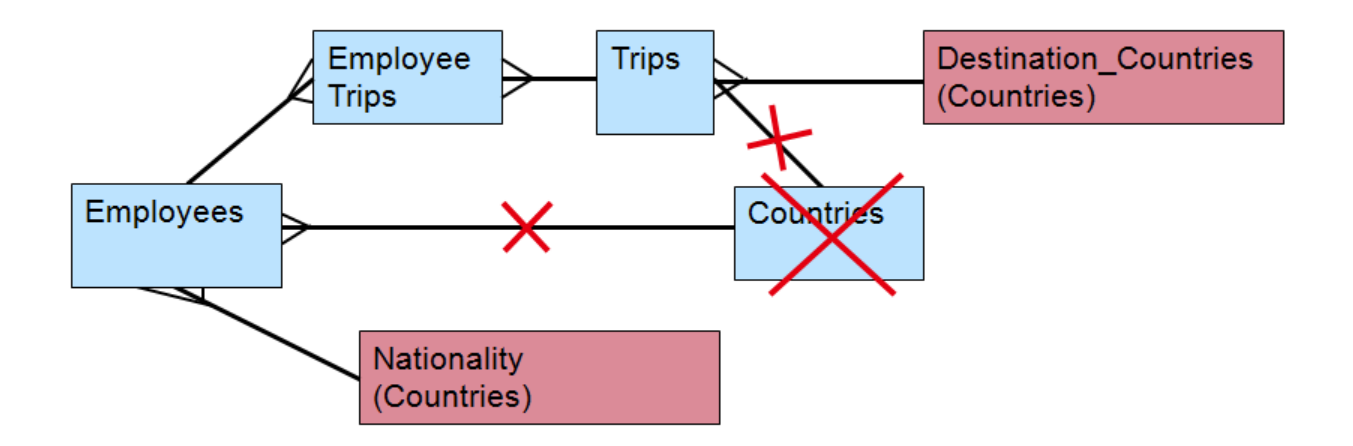

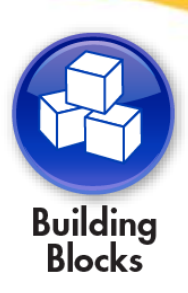

<sup>61</sup> **61**

#### **Joins**

#### • **Contexts**

- **Second method for resolving loops**
- **Lists the paths between tables**
- **Worst case – user asked to choose between paths**
- **Best case – path is inferred**
- **Loop is resolved at query run-time**

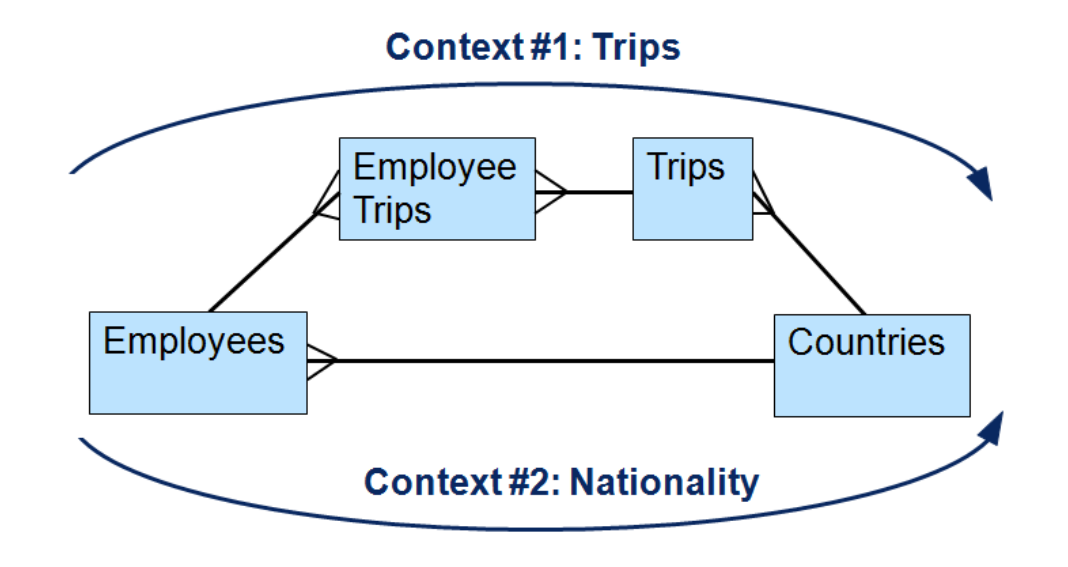

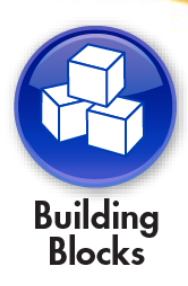

## **Comparing Aliases to Contexts**

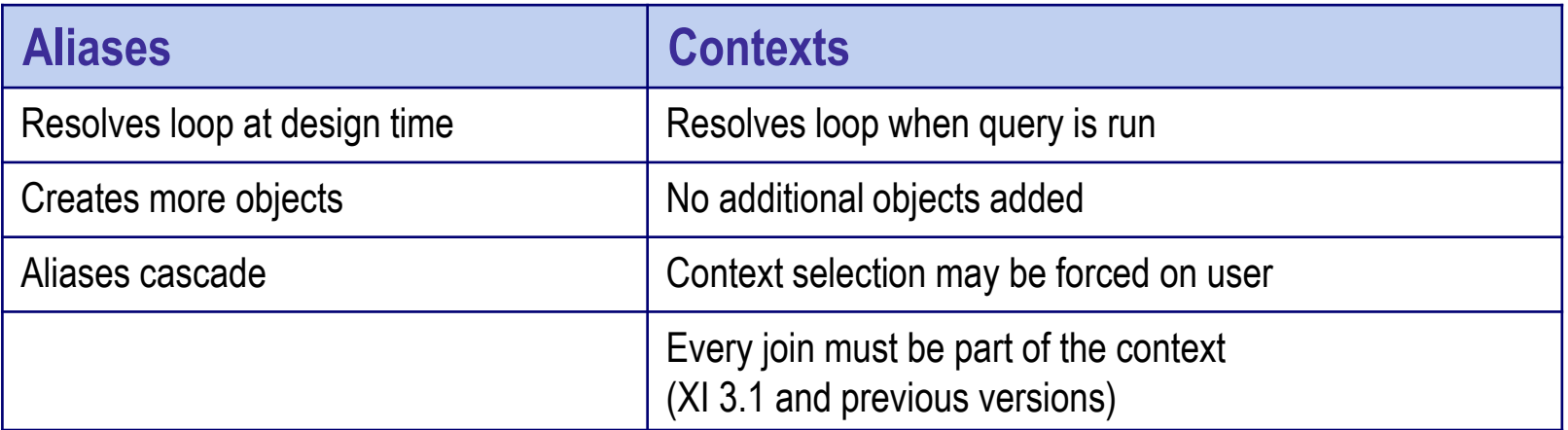

- **Which method is better?**
	- **It depends on the situation**
	- **More advice in a minute …**

#### **Choosing Aliases**

#### • **ACID Test for Aliases**

- **Place all objects created from aliases in a query**
- **Would this make sense to a user?**
	- **If so, aliases must be used to simultaneously represent values**
- **Aliases used to resolve chasm traps, lookup tables**

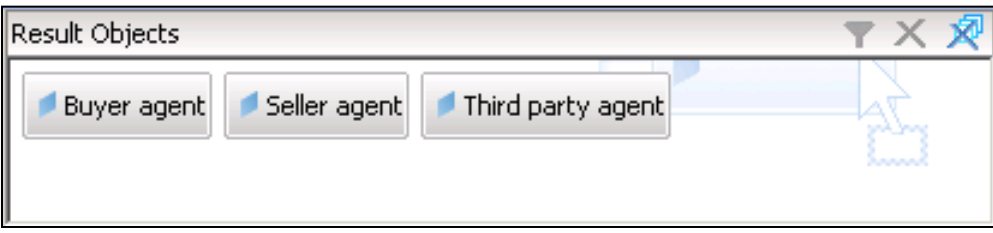

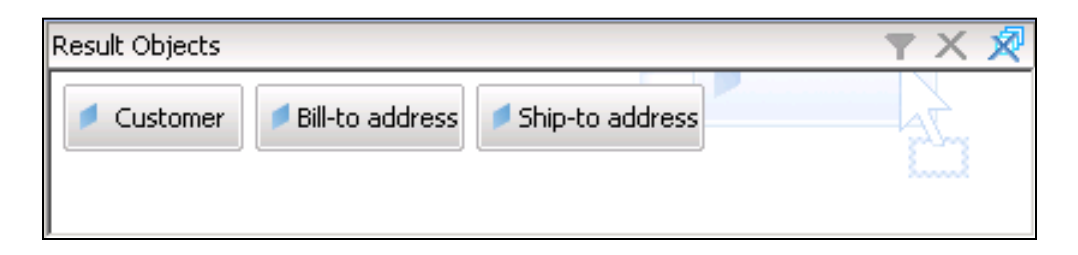

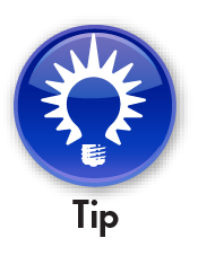

# **Join Cardinality**

- **Determines the number of values joined between tables**
	- **One to one**
	- **One to many**
	- **Many to many**
- **ALWAYS set the cardinalities for every join**
- **NEVER depend on automatic cardinality detection**
	- **The algorithm used is not 100% accurate**

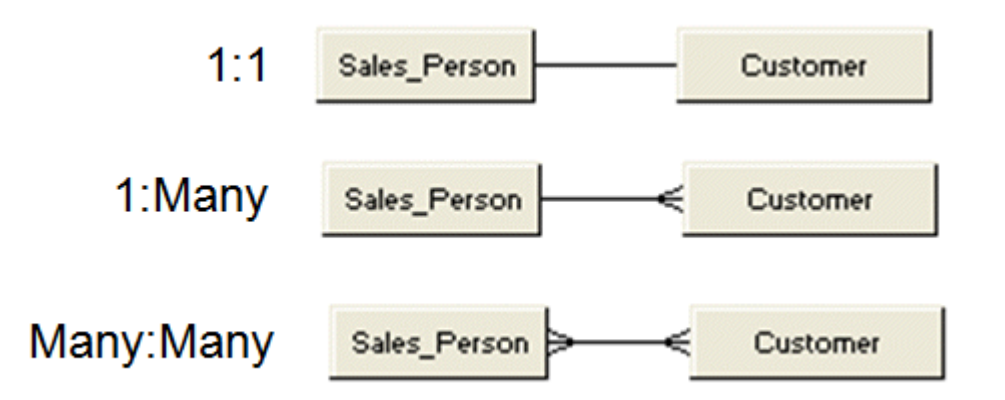

#### **Chasm Traps**

- **Many to one to many relationship**
- **No relationship from left to right**
- **Usually resolved with aliases**

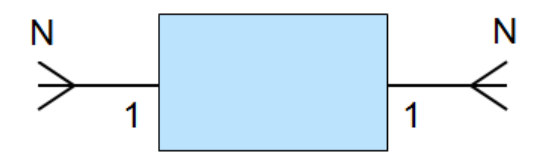

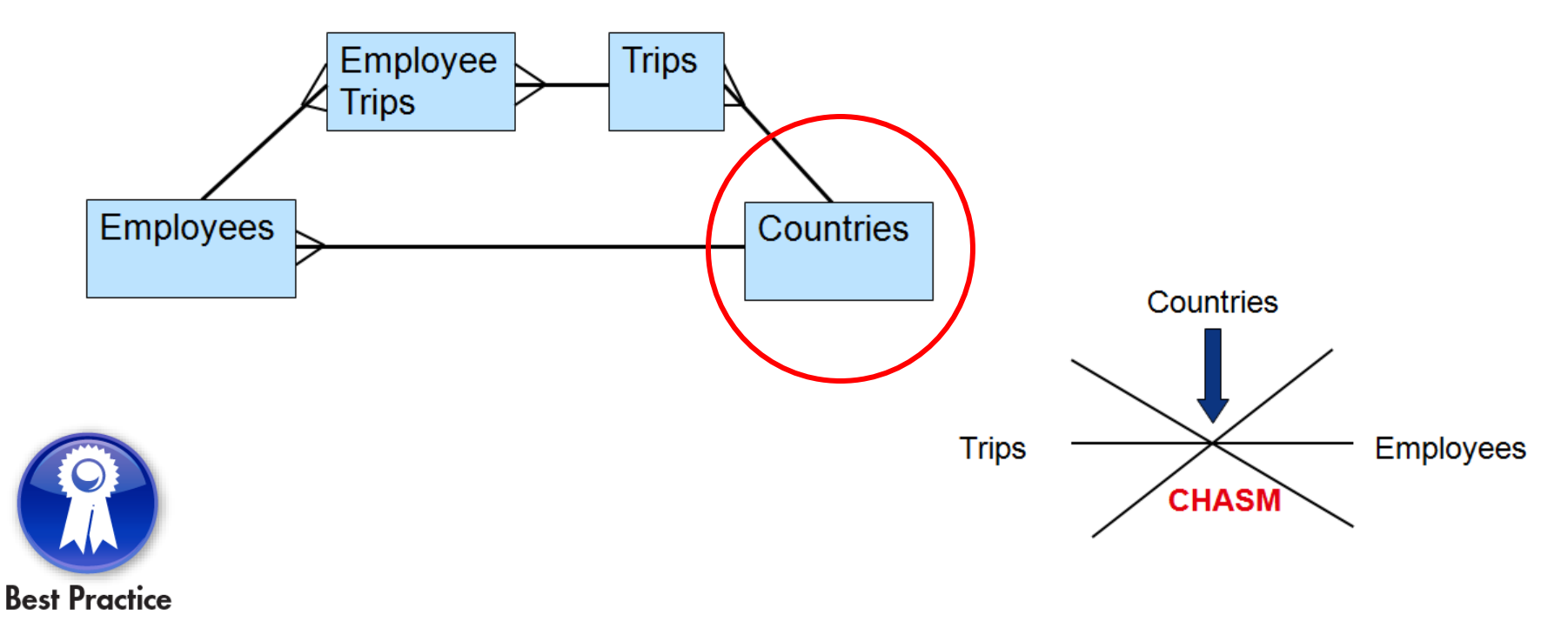

## **Fan Traps**

- **One to many to many relationships**
	- **Also known as master-detail relationships**
- **Trouble when aggregating on the master side**
- **Several ways of resolving fan traps**
	- **Don't aggregate master columns**
	- **Use contexts to provide master and detail paths**

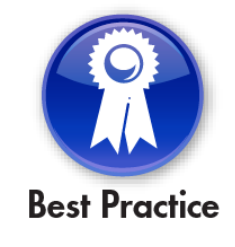

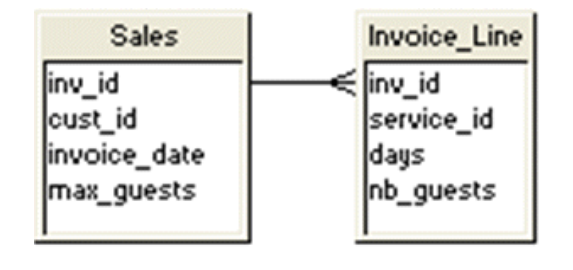

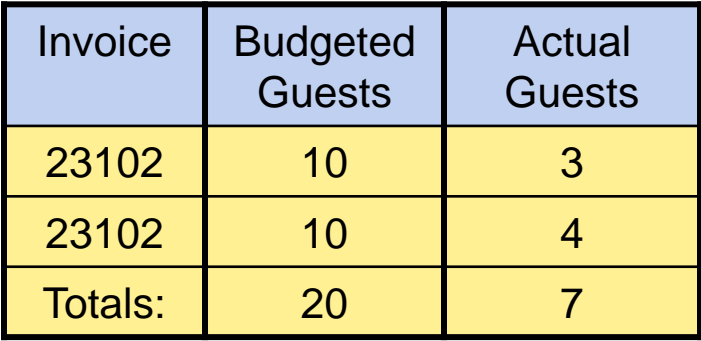

#### **Hierarchies / Navigation Paths**

- **Navigation Paths allow Webi users to drill**
	- **Consist entirely of dimensions**
	- **Can reflect natural hierarchies**
		- **Time (Year > Quarter > Month > Week)**
		- **Organizational (Corporate > Region > Division > …)**
- **Two best practices**
	- **Create custom vs. default hierarchies**
		- **Much easier to control what users drill on**
		- **► Avoids nonsensical drills (Last Name → First Name)**
	- **Order hierarchies from best to worst**
		- **If two hierarchies can be used to drill, the top-most hierarchy will be chosen** Figures Aller 3.1 and

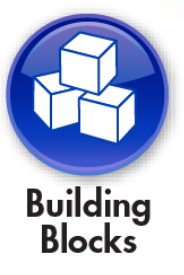

**earlier) are known as Navigation Paths in 4.x**

## **Relational Performance Techniques**

- **There are several techniques available for accelerating query performance:**
	- **Shortcut Joins**
	- **Index Awareness**
	- **Database Techniques**
	- **Object-based Hints**
	- **Aggregate Awareness**

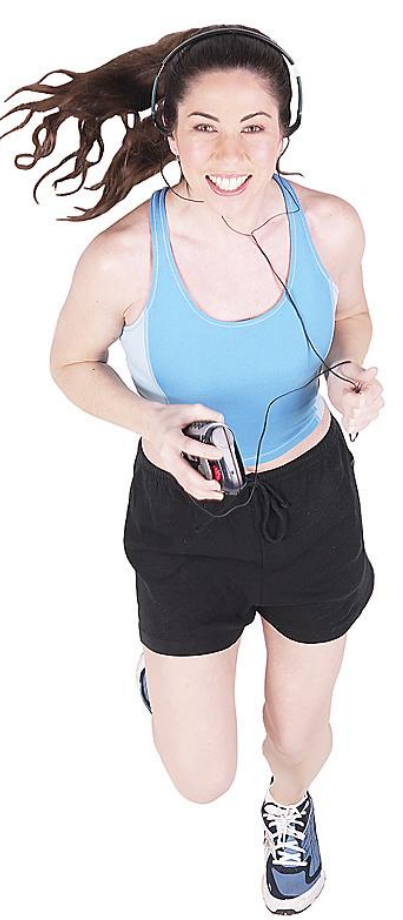

#### **Shortcut Joins**

- **Eliminate additional joins in the query if not needed**
	- **The dashed line below represents a shortcut join**
		- **If the query contains objects from Country and Customer only, the shortcut will be taken**

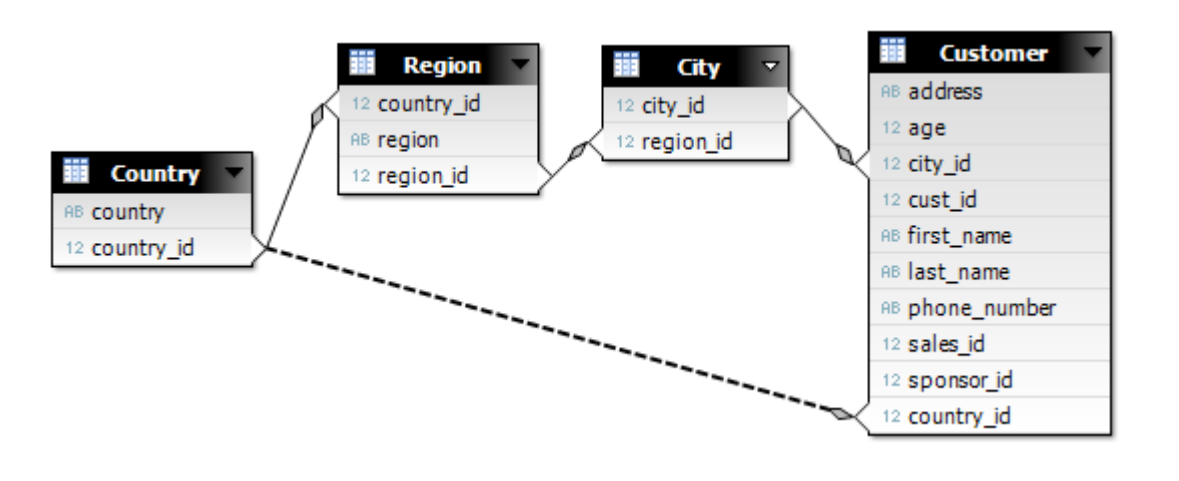

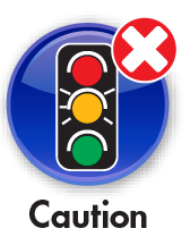

**Be careful! Only represent true shortcuts this way. Never use to intentionally break a loop.**

#### **Index Awareness**

• **Which is faster?**

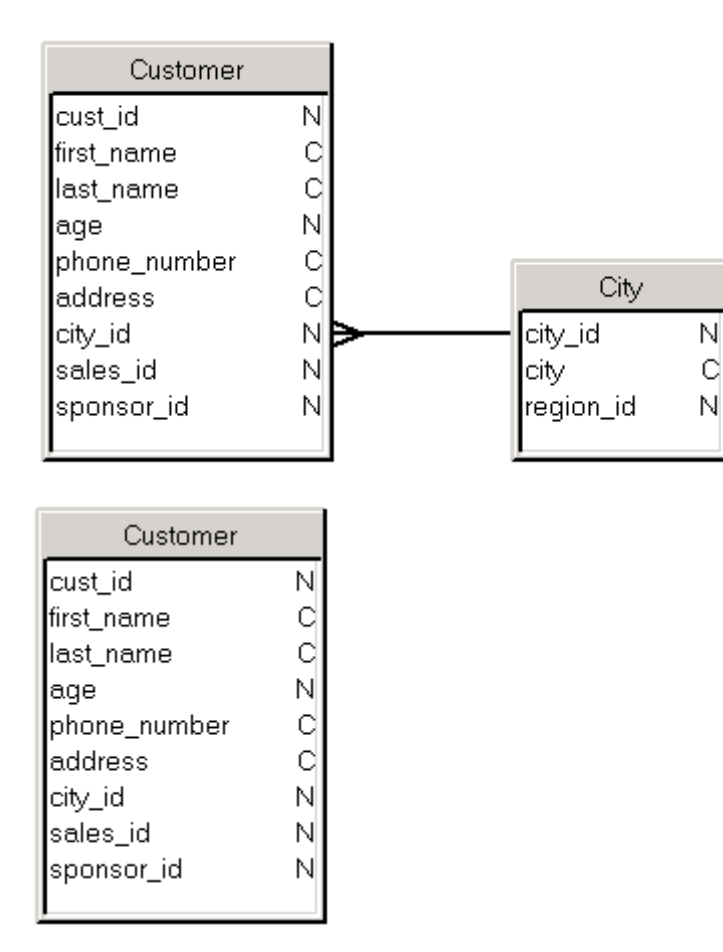

#### **Customer.city\_id = City.city\_id and City.city in ('Dallas', 'Chicago')**

**Customer.city\_id in (11, 15)**
#### **Index Awareness, cont'd**

- **The universe can substitute IDs for descriptions on the fly**
	- **Eliminates a join AND uses the foreign key index**
- **Primary and foreign keys must be programmed**
	- **Must be done for every object to be made "index aware"**

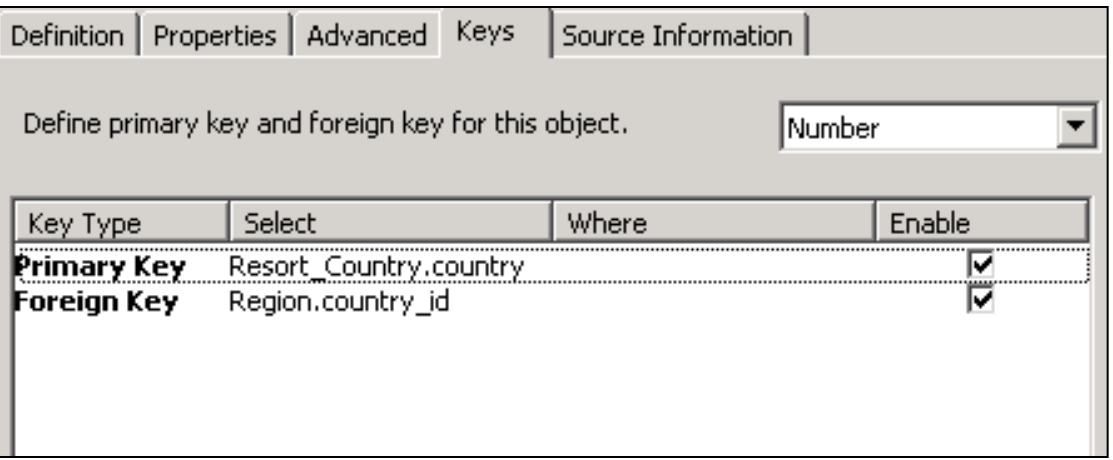

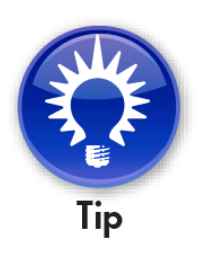

### **Performance Database Techniques**

- **Reduce the number of joins where possible**
- **Identify performance potholes in your universe structure**
	- **May be a particular table or view**
- **Work with your DBA to optimize data retrieval**
	- **Refresh statistics on a regular basis**
	- **Add indexes based on DB optimizer strategy (EXPLAIN PLAN)**
	- **Replace views with materialized views if possible**
- **Only create joins on indexed columns**
	- **Primary and foreign keys are usually indexed**

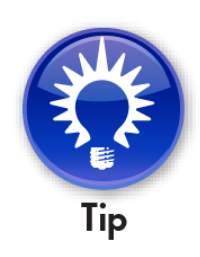

## **Object-based Hints**

- **NOT meant for ad-hoc universes in general**
	- **Objects** *could* **be hidden from public view**
- **Applicable for databases that use hints (Oracle)**
- **Objects are created that introduce the database hint**
- **Must be the first object added to a query**

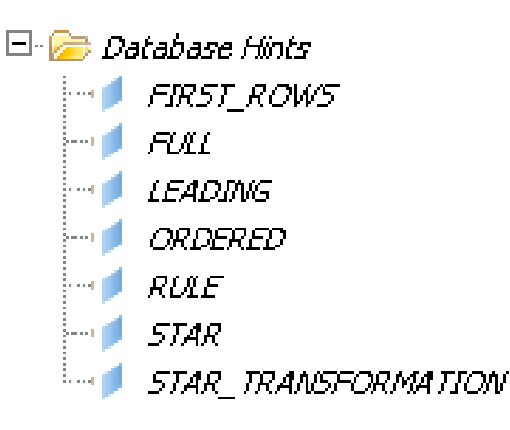

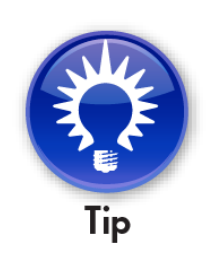

## **Aggregate Awareness**

- **The only technique where a single object reacts to other objects within the same query**
- **Used to select the fastest / optimal table to retrieve the data from**
- **Originally meant for measures**
	- **Can be used to consolidate dimensions as well**
- **Steps involved in using Aggregate Awareness:**
	- **Define the AggregateAware object**
	- **Define classes/objects incompatible with that object**

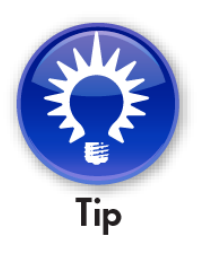

## **Making a Universe Aggregate Aware**

**1. Define the AggregateAware object, fastest first**

**@Aggregate\_Aware( sum(Agg\_yr\_qt\_mt\_mn\_wk\_rg\_cy\_sn\_sr\_qt\_ma.Sales\_revenue), sum(Agg\_yr\_qt\_rn\_st\_ln\_ca\_sr.Sales\_revenue),** sum(Shop facts.Amount sold))

#### **2. Define incompatibilities**

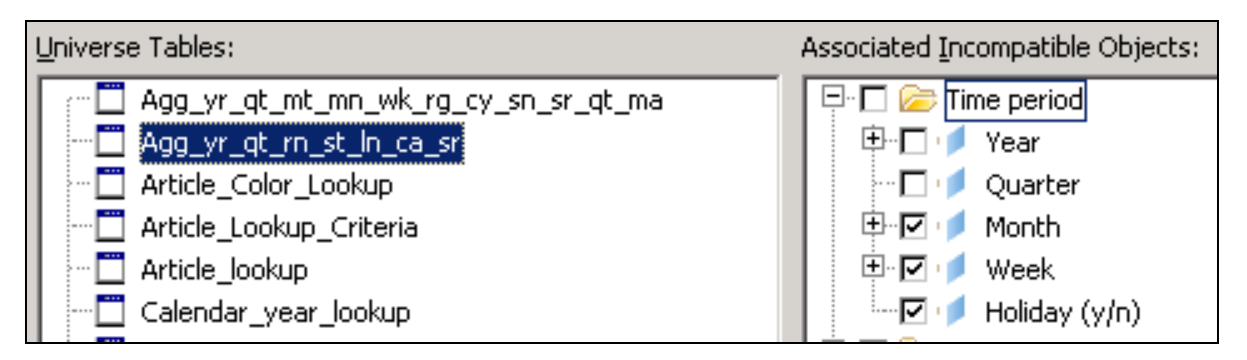

#### **SAPinsider**

## **Recognizing Incompatibilities**

• **Incompatibility is determined by the grain of the table**

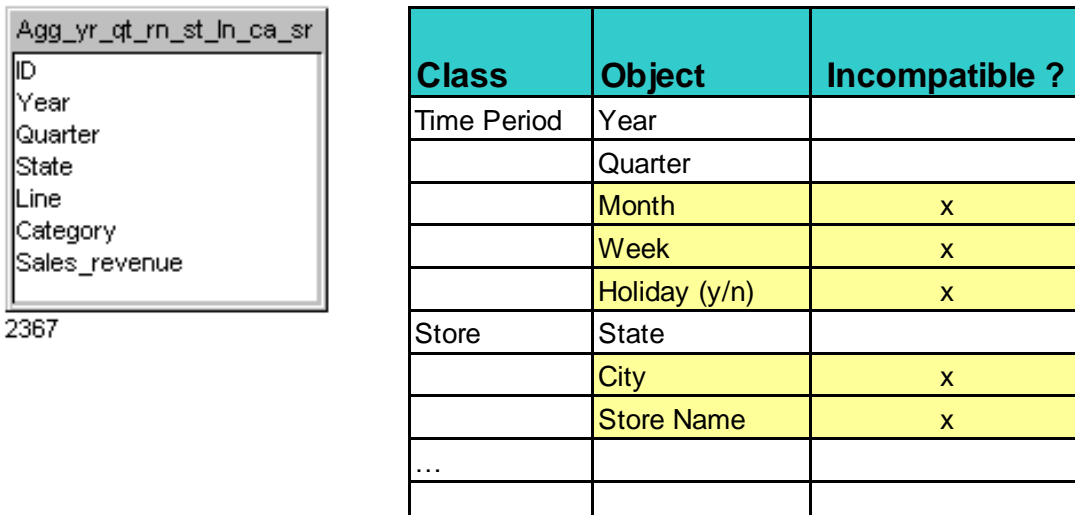

#### **SAPinsider**

# **What We'll Cover**

- **Introduction**
- **Focus**
- **General Best Practices**
- **Best Practices for Relational Databases**
- **Best Practices for HANA Models**
- **Wrap Up**

### **HANA Best Practices**

- **Semantic guidelines will be given for:**
	- **HANA tables**
	- **HANA models**

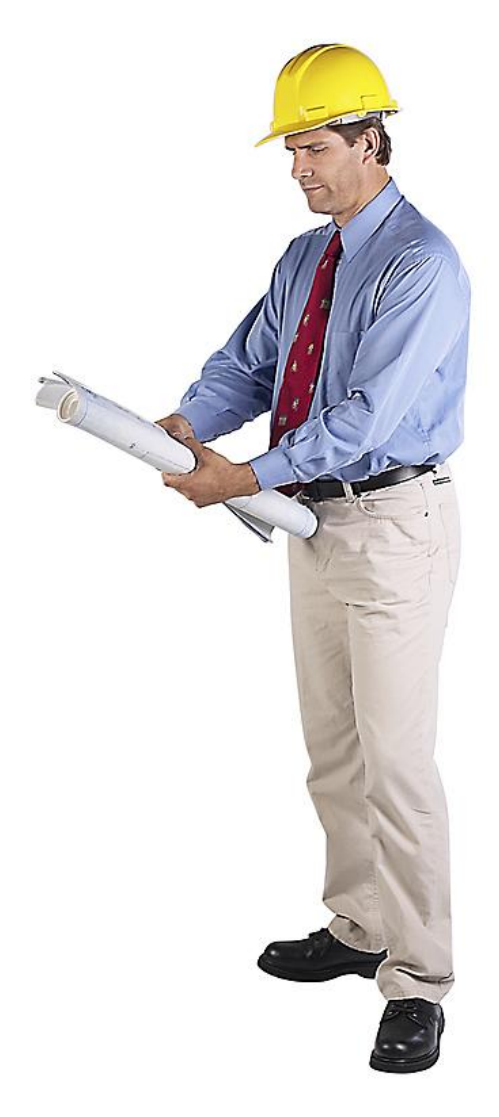

### **HANA Database Overview**

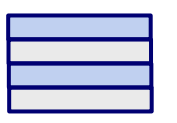

#### **Table (Row-based)**

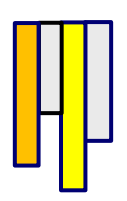

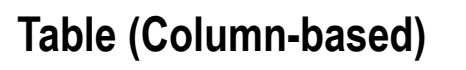

#### **Views / Models**

**Calculation View (Calculation Flow)**

**Analytical View (Aggregations)**

**Attribute View (Master Data)**

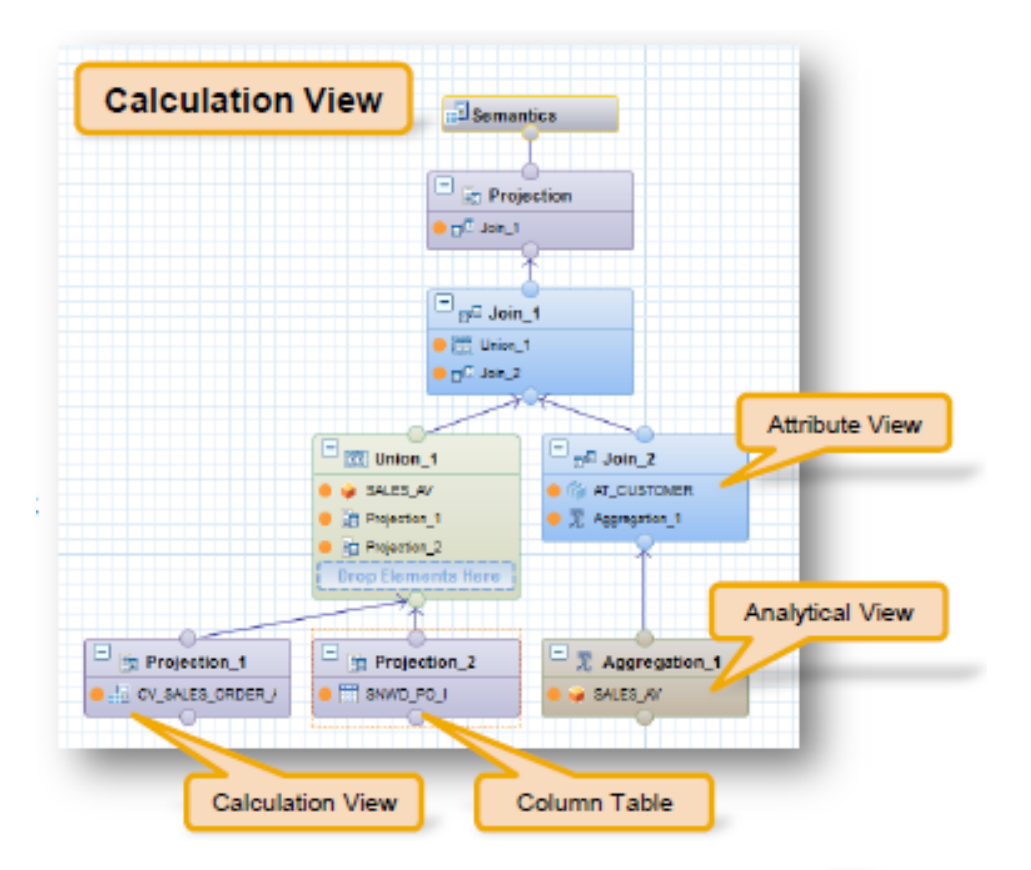

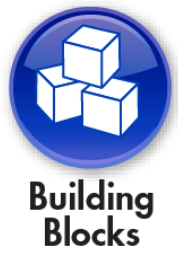

**SAPinsider** 

80

## **HANA Universe Building Blocks**

- **Universes can be built from HANA tables or models**
- **Tables**
	- **Many of the previous relational best practices apply**
	- **Provides for a very flexible ad-hoc environment**
	- **Can't take advantage of complexity or speed that models offer**
- **Models**
	- **Universes become quite simple**
		- **One model per universe**
	- **In general, models should not be joined to each other**
	- **A universe can mix models with tables for certain purposes**
		- **List of values**
		- **Aggregate navigation**

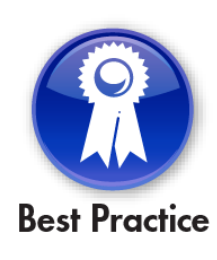

### **HANA Universes Against Models**

- **Creating universe queries against a model executes its flow**
	- **Intense processing could be started per query**
	- **"Boil the ocean"**
	- **Need to minimize the number of times this occurs**
- **Also need to consider where to add semantic logic**
	- **Two places: Universe and HANA Model**
	- **Pushing logical calculations to the model may be more efficient**
		- **Leaving calculations in the universe may take MORE resources**

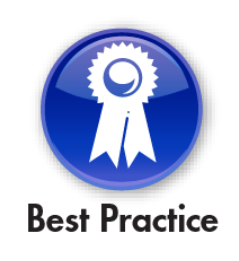

#### **HANA Database Connections**

- **Same advice as relational universes**
- **Increase Array fetch size to accelerate data retrieval**
	- **More rows per fetch means fewer HANA requests**

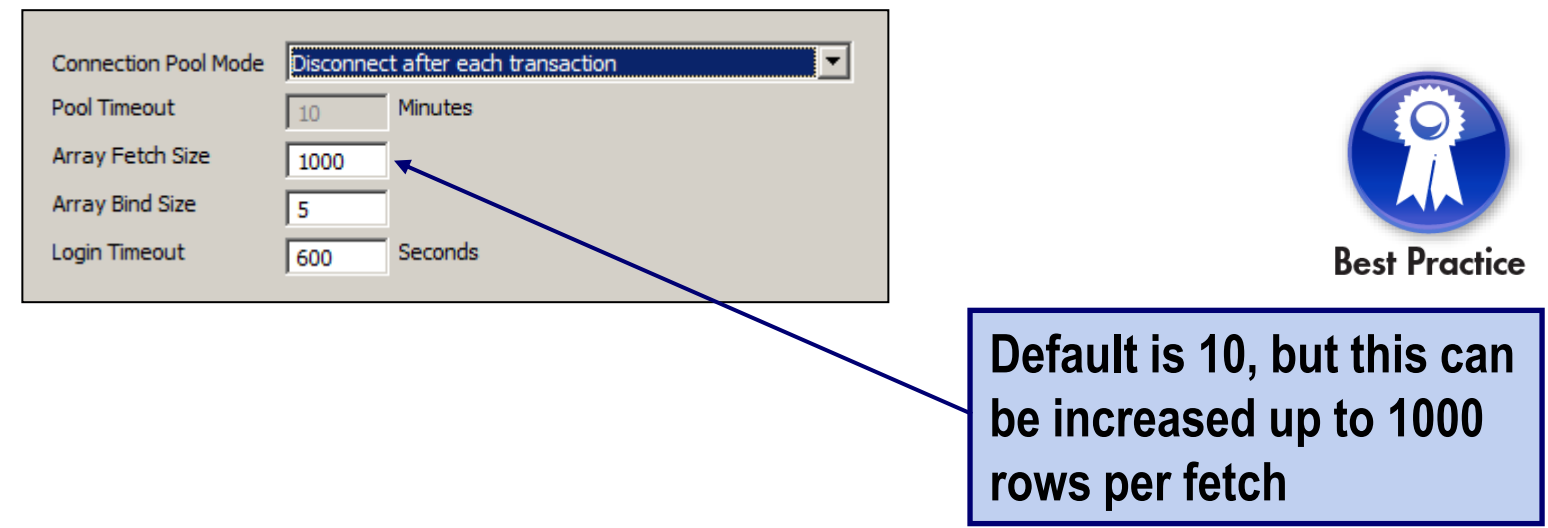

## **HANA Dynamic Parameters**

• **Set the JOIN\_BY\_SQL parameter to Yes**

```
SELECT
   NVL( F__1.Axis__1,F__2.Axis__1 ),
   F__1.M__20,
   F__2.M__37
FROM
( \bullet )
      SELECT
       Resort Country.country AS Axis 1,
        sum(INVOICE_LINE.nb_guests) AS M__20
      FROM
     …
      F__1
       FULL OUTER JOIN 
( \bullet )
      SELECT
        Resort_Country.country AS Axis__1,
        sum(RESERVATION_LINE.future_guests) AS M__37
      FROM
      …
      F__2
      ON ( F__1.Axis__1=F__2.Axis__1 )
```
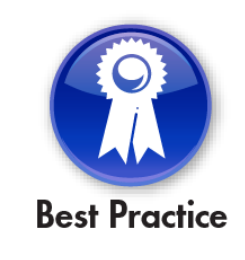

**SAPinsider** 

**Converts queries with multiple SELECTS to one statement**

## **Universes against HANA Models**

- **Do not join models to anything else**
- **Stick with one model per universe**
	- **Possible exception for aggregate awareness**
- **Use straight dimensions and measures from the model**
	- **Do not add additional functions or logic**
	- **Push that added complexity to the HANA model**
- **Same advice for joins and condition objects**
	- **No added complexity**
- **Avoid multi-source universes (federation)**
- **Avoid Index Awareness**
	- **Most universes will be based on one model anyway**

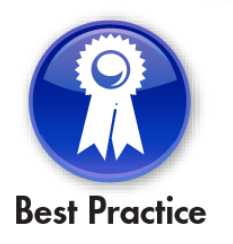

## **Universes against HANA Tables**

- **Use HANA columnar tables for best performance**
- **Avoid added complexity in the WHERE or GROUP BY clauses**
	- **Short version: Avoid additional complexity**
	- **WHERE clause**
		- **Condition objects or WHERE clauses of other objects**
	- **GROUP BY clause**
		- **Created by BusinessObjects automatically**
		- **Influenced by object SELECT clauses**
- **Always change data types manually in conditions**
	- **Don't rely on HANA to automatically change data types**

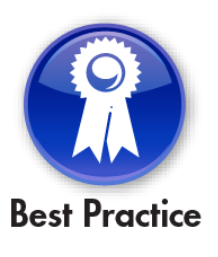

#### **SAPinsider**

# **What We'll Cover**

- **Introduction**
- **Focus**
- **General Best Practices**
- **Best Practices for Relational Databases**
- **Best Practices for HANA Models**
- **Wrap Up**

## **7 Key Points to Take Home**

- **Create your own semantic standards from the topics presented**
- **Understand the benefits of standards and the risks in veering from them**
- **Focus on those areas that yielded the greatest reward**
- **Know which semantic standards apply to HANA-based projects**
- **Confidently apply these techniques over a wide variety of BusinessObjects versions**
- **Plan to retrofit those universes that aren't standards-driven**
- **Enjoy the peace of mind that comes with well-designed semantic solutions!**

### **Where to Find More Information**

- **Didier Mazoue, "Creating Relational Universes: Best Practices", <http://scn.sap.com/docs/DOC-23256>**
- **Alan Mayer, "Better Universes by Design", ASUG SAP BusinessObjects User Conference 2010**
- **Verossi, Bihan, Mazoue, "Creating a universe on SAP HANA: Best Practices", <http://scn.sap.com/docs/DOC-20569>**
- **Alan Mayer, "Preparing for Life on Planet UNX", ASUG SAP BusinessObjects User Conference 2012**

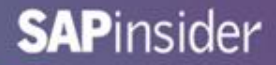

## **Your Turn!**

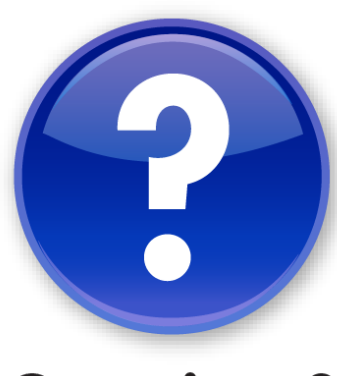

**Questions?** 

**Alan Mayer 214-295-6250 (office) 214-755-5771 (mobile) alan.mayer@solidgrounded.com Twitter: @solidgrounded**

**Please remember to complete your session evaluation**

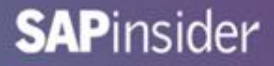

### **Disclaimer**

SAP, R/3, mySAP, mySAP.com, SAP NetWeaver<sup>®</sup>, Duet<sup>™®</sup>, PartnerEdge, and other SAP products and services mentioned herein as well as their respective logos are trademarks or registered trademarks of SAP AG in Germany and in several other countries all over the world. All other product and service names mentioned are the trademarks of their respective companies. Wellesley Information Services is neither owned nor controlled by SAP.